## UNIVERSIDADE FEDERAL DO RIO GRANDE DO SUL ESCOLA DE ENGENHARIA - CURSO DE ENGENHARIA MECÂNICA TRABALHO DE CONCLUSÃO DE CURSO

## MODELOS SUBSTITUTOS COM AMOSTRAS DE PREENCHIMENTO APLICADOS À CONFIABILIDADE DE MATERIAIS COMPÓSITOS

por

Tomás Bührer Santana

Porto Alegre, maio de 2021

## UNIVERSIDADE FEDERAL DO RIO GRANDE DO SUL ESCOLA DE ENGENHARIA - CURSO DE ENGENHARIA MECÂNICA TRABALHO DE CONCLUSÃO DE CURSO

## MODELOS SUBSTITUTOS COM AMOSTRAS DE PREENCHIMENTO APLICADOS À CONFIABILIDADE DE MATERIAIS COMPÓSITOS

por

Tomás Bührer Santana

Monografia apresentada ao Departamento de Engenharia Mecânica da Escola de Engenharia da Universidade Federal do Rio Grande do Sul, como parte dos requisitos para obtenção do diploma de Engenheiro Mecânico.

Orientador: Prof. Dr. Herbert Martins Gomes

Coorientador: MSc Eng. Pedro Bührer Santana

CIP - Catalogação na Publicação

```
Santana, Tomás Bührer
 MODELOS SUBSTITUTOS COM AMOSTRAS DE PREENCHIMENTO
APLICADOS À CONFIABILIDADE DE MATERIAIS COMPÓSITOS /
Tomás Bührer Santana. -- 2021.
 33 f. 
   Orientador: Herbert Martins Gomes.
   Coorientador: Pedro Bührer Santana.
 Trabalho de conclusão de curso (Graduação) --
Universidade Federal do Rio Grande do Sul, Escola de
Engenharia, Curso de Engenharia Mecânica, Porto
Alegre, BR-RS, 2021.
 1. Modelos Substitutos. 2. Materiais Compósitos. 3.
Confiabilidade. I. Gomes, Herbert Martins, orient. 
II. Santana, Pedro Bührer, coorient. III. Título.
```
Elaborada pelo Sistema de Geração Automática de Ficha Catalográfica da UFRGS com os dados fornecidos pelo(a) autor(a).

Tomás Bührer Santana

## MODELOS SUBSTITUTOS COM AMOSTRAS DE PREENCHIMENTO APLICADOS À CONFIABILIDADE DE MATERIAIS COMPÓSITOS

## ESTA MONOGRAFIA FOI JULGADA ADEQUADA COMO PARTE DOS REQUISITOS PARA OBTENÇÃO DO TÍTULO DE ENGENHEIRO MECÂNICO APROVADA EM SUA FORMA FINAL PELA BANCA EXAMINADORA DO CURSO DE ENGENHARIA MECÂNICA

Prof. Mário Roland Sobczyk Sobrinho Coordenador do Curso de Engenharia Mecânica

Área de Concentração: Mecânica dos Sólidos

Orientador: Prof. Dr. Herbert Martins Gomes

Coorientador: MSc Eng. Pedro Bührer Santana

Comissão de Avaliação:

Prof. Dr. Herbert Martins Gomes

Prof. Dr. Daniel Milbrath De Leon

Prof. Dr. Juan Pablo Raggio Quintas

Porto Alegre, maio de 2021

DEDICATÓRIA

Aos meus pais, Márcia e Jorge, e ao meu irmão, Pedro, pertence este trabalho.

#### AGRADECIMENTOS

Agradeço meu orientador, Herbert, por todo apoio e conhecimento repassado durante a realização deste trabalho.

Agradeço a minha namorada, Rafaela, por todo carinho e amor compartilhado nos momentos em que o desânimo avultava meus pensamentos. Pode sempre contar comigo para tudo.

Por fim, sou grato aos meus pais, Márcia e Jorge, que sempre estiveram ao meu lado e nunca me deixaram desamparado. Por me ensinarem sobre tudo que há de mais valioso nesse mundo. Tenho o maior orgulho de ser seu filho. E ao meu irmão, Pedro, por nossa amizade indestrutível, e por sempre me ajudar a enfrentar os problemas dessa difícil caminhada. Por mais que a distância física possa nos separar, estamos sempre juntos.

## EPÍGRAFE

*"O senhor... Mire veja: o mais importante e bonito, do mundo, é isto: que as pessoas não estão sempre iguais, ainda não foram terminadas — mas que elas vão sempre mudando. Afinam ou desafinam."*

Guimarães Rosa, *Grande Sertão: Veredas*

## UNIVERSIDADE FEDERAL DO RIO GRANDE DO SUL ESCOLA DE ENGENHARIA - CURSO DE ENGENHARIA MECÂNICA TRABALHO DE CONCLUSÃO DE CURSO - 2021

## MODELOS SUBSTITUTOS COM AMOSTRAS DE PREENCHIMENTO APLICADOS À CONFIABILIDADE DE MATERIAIS COMPÓSITOS

### Santana, Tomás B.

tomas.bs42@gmail.com

*Resumo. Este trabalho tem como objetivo examinar a aplicação de modelos substitutos com amostras de preenchimento na análise de confiabilidade de materiais compósitos. A estocasticidade relacionada às variáveis de projeto é de grande importância quando aplicada à segurança de estruturas. Os materiais compósitos usados na indústria aeronáutica, por exemplo, têm uma probabilidade de falha extremamente baixa. Além disso, a função de estado limite baseada no critério de Tsai-Wu é não linear e muito sensível às variáveis de projeto como ângulos de fibras e tensões limites. Esses aspectos podem tornar a análise pelo método first-order reliability method imprecisa para prever a probabilidade de falha desses materiais. Desse modo, métodos mais robustos como o Monte Carlo devem ser usados. No entanto, a demanda computacional aumenta. Assim, para viabilizar o uso desta técnica, um modelo substituto de Kriging com um algoritmo de amostra de preenchimento é empregado. Os resultados são comparados com a Rede Neural Perceptron Multicamada e a Rede Neural de Base Radial. Ao final, obtevese uma melhora ao lidar com códigos de alto custo computacional para obtenção dos critérios de falha.*

*Palavras-chave: Modelos Substitutos, Materiais Compósitos, Confiabilidade.*

## SURROGATE MODELS WITH INFILL SAMPLES APPLIED TO RELIABILITY OF COMPOSITE MATERIALS

*Abstract. This work aims to examine the application of surrogate models with infill samples in the reliability analysis of composite materials. Stochasticity related to design variables are of great significance when applied to the safety of structures. Composite materials used in the aircraft industry, for example, have an extremely low probability of failure. Moreover, the limitstate function based on Tsai-Wu criterion is non-linear and very sensible to the design variables such as fiber angles and strength. These aspects can make first-order reliability method (FORM) analysis inaccurate for predicting the probability of failure of those materials. Thereby, more robust methods as Monte Carlo must be used. However, the computational demand increases. Thus, for making possible the use of this technique, a Kriging surrogate model with an infill sample algorithm is employed. The results are compared with the Multilayer Perceptron Network and Radial Basis Neural Network. In the end, it is obtained an improvement when dealing with high computational cost codes for obtaining the failure criteria.*

*Keywords: Surrogate Models, Composite Materials, Reliability.*

## NOMENCLATURA

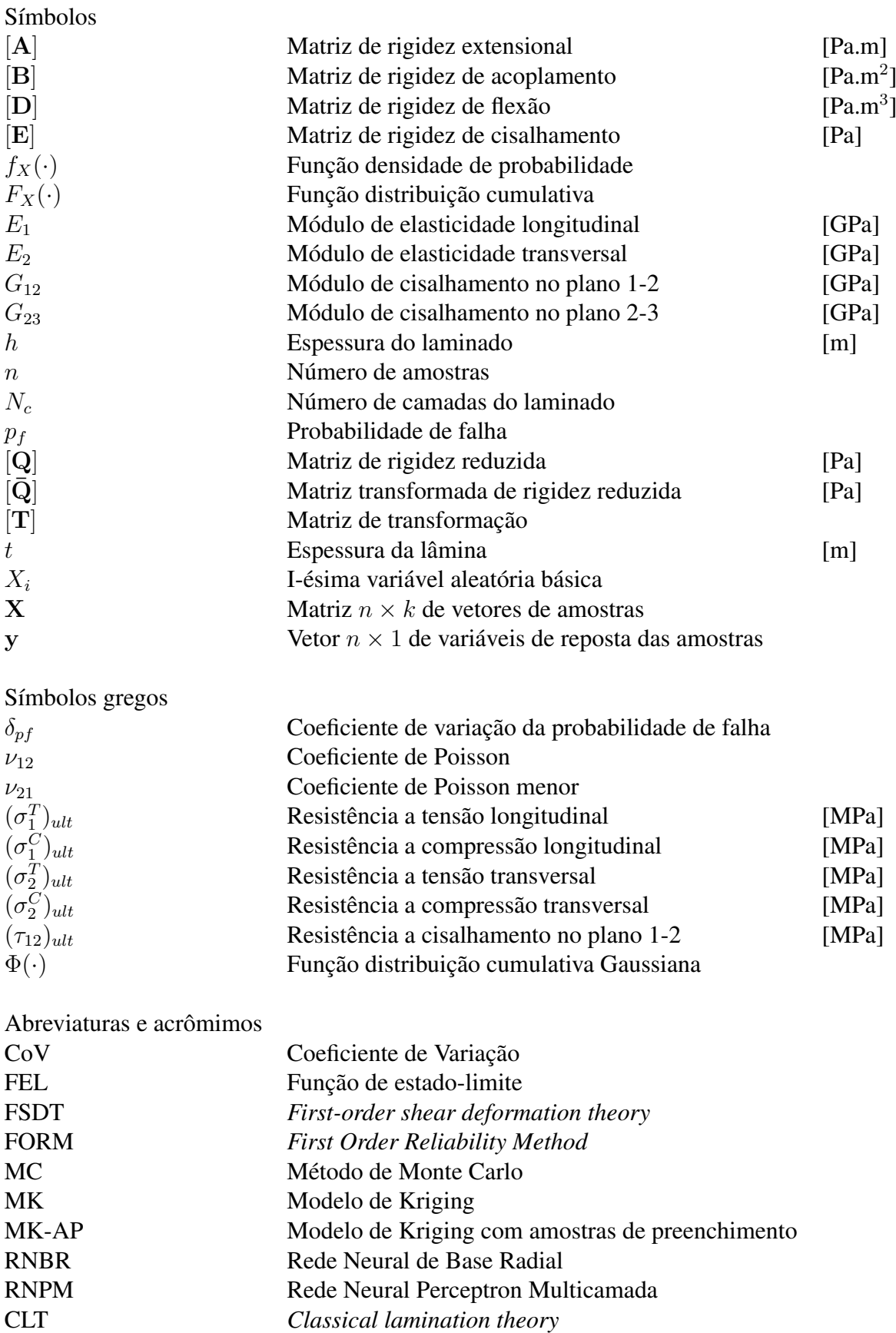

# SUMÁRIO

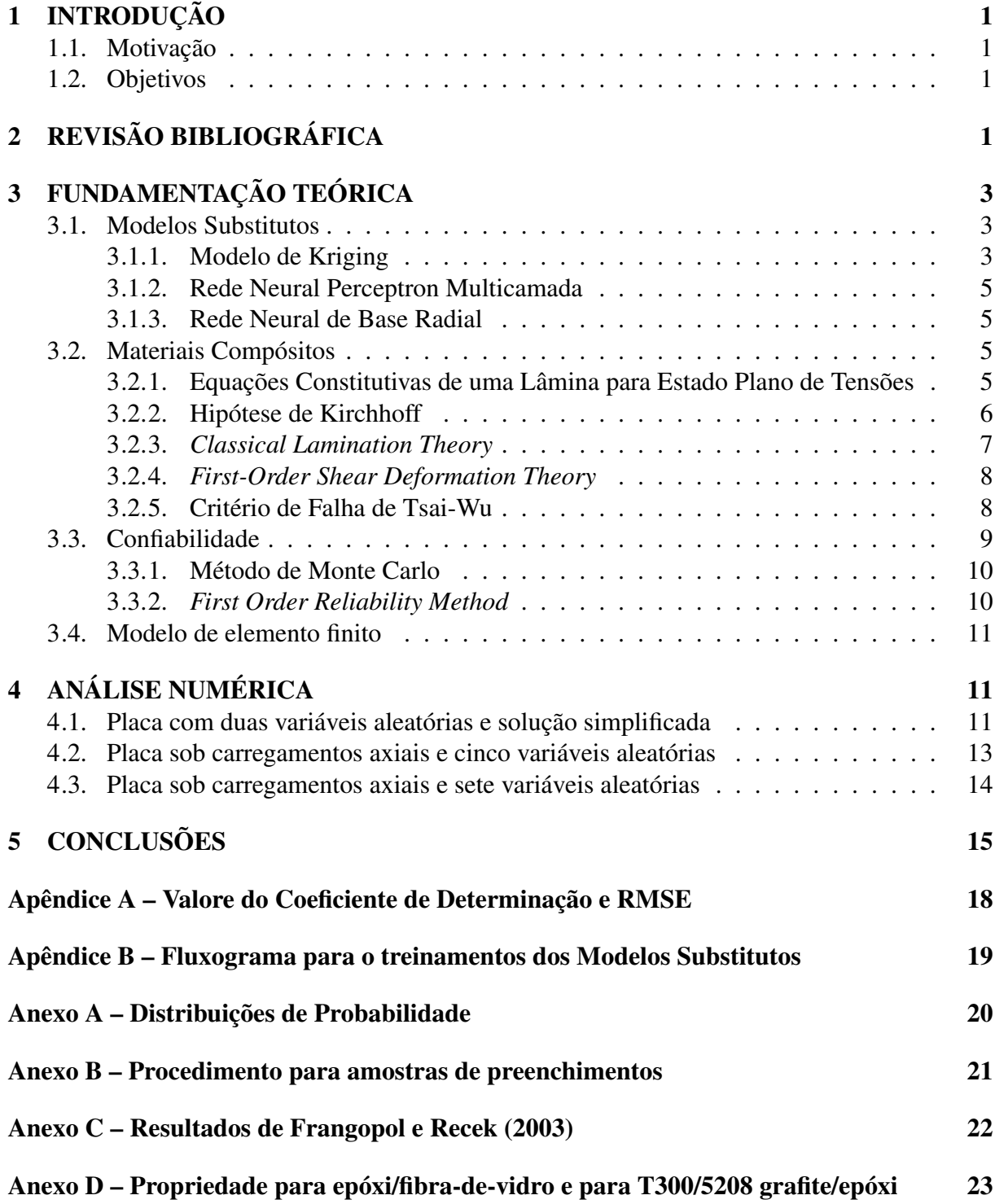

#### <span id="page-10-0"></span>1 INTRODUÇÃO

#### <span id="page-10-1"></span>1.1. Motivação

A análise de risco e confiabilidade em diferentes sistemas na engenharia tem sua importância relativa à segurança destes em seu uso e desempenho. Segundo [Haldar e Mahadevan](#page-25-0) ([2000\)](#page-25-0), planejamento e projeto dos sistemas de engenharia em sua maioria utilizam o conceito básico de que a capacidade, resistência ou fornecimento devem atender a demanda do problema em consideração. O desenvolvimento de mecanismos mais confiáveis que atendam essas exigências depende geralmente da solução de modelos matemáticos discretos com um grande número de operações. Sistemas mecânicos estruturais mais complexos que utilizam materiais compósitos, por exemplo, possuem comportamentos não-lineares com equações implícitas. Dessa forma, essas características acabam por exigir uma grande demanda computacional no cálculo de cargas críticas quando utilizado o Método de Elementos Finitos (MEF). Assim, o uso de Modelos Substitutos (MS) traz uma alternativa para aumentar a eficiência dos diferentes métodos para se chegar a um coeficiente de confiabilidade.

#### <span id="page-10-2"></span>1.2. Objetivos

Este trabalho tem por objetivo analisar o uso de diferentes Modelos Substitutos na análise estrutural para o cálculo de confiabilidade em materiais compósitos reforçados por fibras com foco no Modelo de Kriging (MK). Para o melhoramento da eficiência e acurácia deste modelo, são analisados métodos de amostras de preenchimento propostos na literatura revisada. São implementados algoritmos em MATLAB avaliando-se diferentes critérios de resíduo, eficiência e de correlação. Por fim, foram formulados exemplos comparativos tendo como base os resultados para o método de Monte Carlo (MC) aplicados ao critério de falha para materiais compósitos obtidos por soluções analíticas simplificadas e pelo Método de Elementos Finitos.

### <span id="page-10-3"></span>2 REVISÃO BIBLIOGRÁFICA

Nesta seção são tratados os temas dos artigos que foram considerados relevantes para o escopo proposto para este trabalho de conclusão. Além desses, vale destacar que foram revisados os livros de [Forrester](#page-25-1) *et al.* ([2008\)](#page-25-1), [Haldar e Mahadevan](#page-25-0) ([2000](#page-25-0)), [Kaw](#page-25-2) ([2005\)](#page-25-2), [Reddy](#page-26-0) ([2004\)](#page-26-0) e outros a serem citados nas próximas seções.

[Jeong e Shenoi](#page-25-3) ([2000\)](#page-25-3) realizaram a análise probabilística das resistências de laminados reforçados por fibras com disposições antissimétricas, *cross-ply* e *angle-ply* através do método de Monte Carlo. As análises foram feitas a respeito de um laminado retangular simplesmente apoiado, utilizando-se uma solução analítica para o problema. Os autores calcularam a confiabilidade e sua sensibilidade com respeito as variáveis aleatórias básicas, variando-se as médias das distribuições normais e de Weibull com dois parâmetros sistematicamente.

[Hurtado](#page-25-4) ([2001\)](#page-25-4) apresenta a aplicação de redes neurais na mecânica estocástica através do método de Monte Carlo. São considerados os usos em variáveis aleatórias, campos aleatórios e processos aleatórios, sendo a primeira utilizada em análises estáticas. De acordo com [Hur](#page-25-4)[tado](#page-25-4) [\(2001](#page-25-4)), redes neurais são ferramentas que prometem aumentar a eficiência sem perda na acurácia nas análises através do método de Monte Carlo.

[Frangopol e Recek](#page-25-5) [\(2003](#page-25-5)) utilizaram o método de Monte Carlo para a análise da confiabilidade em placas de materiais compósitos sob carregamentos aleatórios. Para realizar a análise, eles alteraram as médias dos carregamentos em exemplos com cargas axiais distribuídas nas bordas da placa. Como critério de falha, os autores utilizaram o de Tsai-Wu. Entre suas conclusões, [Frangopol e Recek](#page-25-5) [\(2003](#page-25-5)) atentam que as espessuras das lâminas devem ser escolhidas de forma racional, pois não necessariamente um aumento na espessura causará um aumento na confiabilidade. Também denotam que a orientação das fibras têm um efeito significante na confiabilidade das placas.

[Lopes](#page-25-6) *et al.* ([2010\)](#page-25-6) investigaram o uso de Redes Neurais Percepetron Multicamada (RNPM) e Redes Neurais de Base Radial (RNBR) para o cálculo de confiabilidade em materiais compósitos. Para tanto, os autores fizeram a análise utilizando o MEF para se obter as tensões e calcular o índice de Tsai-Wu para um laminado. Para analisar a confiabilidade, os autores utilizaram o MC, MC com técnicas para redução da variância das amostras, FORM e FORM com *multiple check points*. Para o treinamento dos Modelos Substitutos, os autores utilizaram amostras coletadas nas proximidades da função de estado limite. [Lopes](#page-25-6) *et al.* [\(2010\)](#page-25-6) concluem que há uma redução considerável no tempo de processamento sem afetar a acuracidade do método empregado para se avaliar a confiabilidade.

[Gomes](#page-25-7) *et al.* ([2011\)](#page-25-7) fizeram a otimização de projeto baseada na confiabilidade através do uso de métodos heurísticos. Para contornar o alto custo computacional, os autores empregaram Redes Neurais Perceptron Multicamada e Redes Neurais de Base Radial como Modelos Substitutos. Através de dois exemplos, [Gomes](#page-25-7) *et al.* demostram que há uma grande economia no tempo computacional sem perda de precisão, mesmo lidando com geometrias com comportamentos não lineares.

[Chiachio](#page-25-8) *et al.* ([2012\)](#page-25-8) realizaram um revisão sobre a avaliação da confiabilidade em materiais compósitos. Os autores fazem uma breve explicação e comparação entre diferentes artigos sobre as atividades de pesquisas. [Chiachio](#page-25-8) *et al.* ([2012\)](#page-25-8) apontam que, em comparação com métodos determinísticos, a análise da confiabilidade em materiais compósitos se demonstra como um suporte para tornar materiais compósitos mais competitivos, sustentáveis e seguros. Tratando-se dos métodos para avaliação da confiabilidade, os autores observam que, para certos níveis de tensões e orientação de fibra, um método específico deve ser escolhido para garantir uma boa acurácia.

[Jin e Jung](#page-25-9) ([2016\)](#page-25-9) sugerem o uso de Modelo de Kriging com critérios de preenchimento para o melhoramento do modelo. Este autores apresentam exemplos numéricos e experimentais aplicados a estrutura sob cisalhamento, mostrando a eficácia do uso do método proposto. Os autores ainda alegam que o procedimento é capaz de garantir um modelo automaticamente acurado e flexível para uma variedade de problemas.

Diante dos trabalhos expostos, percebeu-se as vantagens em relação a eficiência e acurácia em se utilizar Modelos Substitutos com aplicação na análise da confiabilidade estrutural, principalmente ao se utilizar o método de Monte Carlo, pois esse possui um alto custo computacional. Contudo, os parâmetros a serem escolhidos para criar um Modelo Substituto preciso dependem no geral da tentativa e erro, pois a função a ser modelada e substituída (função de performance) não é conhecida. Assim, conforme [Jin e Jung](#page-25-9) [\(2016](#page-25-9)), mesmo utilizando um projeto de experimentos, o treinamento do MS pode ter um certo grau de subjetividade. O procedimento proposto pelos autores visa contornar essas dificuldades.

Dentro da análise de confiabilidade em materiais compósitos, pode-se notar a sensibilidade da probabilidade de falha em relação aos ângulos das fibras, espessuras de lâmina, propriedades mecânicas e de resistência do material. Desse modo, a inserção da estocasticidade desses parâmetros no projeto estrutural de materiais compósitos possibilita uma análise mais segura. Além disso, métodos de otimização podem ser empregados, como realizado por [Gomes](#page-25-7) *et al.* [\(2011\)](#page-25-7), mantendo-se restrições para confiabilidade a fim de evitar respostas e desempenhos que estejam comprometidos perante a aleatoriedade das variáveis de projeto.

#### <span id="page-12-0"></span>3 FUNDAMENTAÇÃO TEÓRICA

#### <span id="page-12-1"></span>3.1. Modelos Substitutos

Os Modelos Substitutos são treinados a partir de um projeto de experimentos (DOE, *design of experiments*). Entre os diferentes métodos presentes na literatura, para este trabalho se escolheu a amostragem por hipercubo latino com critério de maximização de distâncias mínimas. Através do plano de amostragem, são coletados pontos amostrais  $\mathbf{X} = \{\mathbf{x}^{(1)}, \mathbf{x}^{(2)}, ..., \mathbf{x}^{(n)}\}^T$ avaliados na função de performance  $Z = g(X)$ , a qual será descrita posteriormente, chegandose aos dados observados  $\mathbf{y} = \{y^{(1)}, y^{(2)}, \dots, y^{(n)}\}^T$ . Segundo [Jin e Jung](#page-25-9) ([2016\)](#page-25-9), em geral utilizase um número de amostras para treinamento aproximado de *n ≈* 10*d*, onde *d* é o número de variáveis para o problema. Neste trabalho, foram abordados três tipos de Modelos Substitutos: Modelo de Kriging, Redes Neurais Perceptron Multicamada e Redes Neurais de Base Radial.

#### <span id="page-12-2"></span>3.1.1. Modelo de Kriging

Para o Modelo de Kriging utilizou-se o procedimento proposto por [Jin e Jung](#page-25-9) ([2016\)](#page-25-9) para amostras de preenchimento. Baseado na função de base Gaussiana conforme a Equação ([3.1\)](#page-12-3), o MK trata de encontrar os valores para o vetor  $\boldsymbol{\theta} = \{\theta_1, \theta_2, \theta_3, ..., \theta_k\}^T$  e um determinado vetor de normas  $\mathbf{p}_j = \{p_1, p_2, p_3, ..., p_k\}^T$ , sendo que  $p_j \in [1, 2]$ , a partir das amostras coletadas.

<span id="page-12-3"></span>
$$
\psi^i = exp\left(-\sum_{j=1}^k \theta_j |x_j^{(i)} - x_j|^{p_j}\right) \tag{3.1}
$$

Levando-se em conta uma norma fixa para um espaço euclidiano ( $p_{1,2,...,k} = 2$ ), a função de base para o MK é igual à função de base Gaussiana. Considerando-se as repostas das amostras como um processo estocástico, tem-se o vetor aleatório  $\mathbf{Y} = \{Y(\mathbf{x}^{(1)}), Y(\mathbf{x}^{(2)}), ..., Y(\mathbf{x}^{(n)})\}^T$ . Consequentemente, pode-se determinar a correlação entre as variáveis aleatórias por um modelo de decaimento exponencial segundo a Equação [\(3.2](#page-12-4)).

<span id="page-12-4"></span>
$$
cor\left[Y(\mathbf{x}^{(i)}), Y(\mathbf{x}^{(l)})\right] = exp\left(-\sum_{j=1}^{k} \theta_j |x_j^{(i)} - x_j^{(l)}|^2\right)
$$
\n(3.2)

Desse modo, determina-se a matriz de correlações para todas amostras

$$
\Psi = \begin{pmatrix} \operatorname{cor} \left[ Y(\mathbf{x}^{(1)}), Y(\mathbf{x}^{(1)}) \right] & \cdots & \operatorname{cor} \left[ Y(\mathbf{x}^{(1)}), Y(\mathbf{x}^{(n)}) \right] \\ \vdots & \ddots & \vdots \\ \operatorname{cor} \left[ Y(\mathbf{x}^{(n)}), Y(\mathbf{x}^{(1)}) \right] & \cdots & \operatorname{cor} \left[ Y(\mathbf{x}^{(n)}), Y(\mathbf{x}^{(n)}) \right] \end{pmatrix}
$$
(3.3)

A partir da matriz de correlações, pode-se determinar a matriz de covariância *Cov*(**Y***,* **Y**) = *σ* <sup>2</sup>**Ψ**. Dessa forma, tem-se que a correlação entre as variáveis aleatórias do vetor **Y** depende dos parâmetros  $\theta_j$  e da distância entre os pontos amostrais  $|x_j^{(i)} - x_j^{(l)}|$ *j |*. O próximo passo para construir o MK é definir a equação de probabilidade expressa em termos das amostras, Eq. [\(3.4\)](#page-12-5).

<span id="page-12-5"></span>
$$
L(\mathbf{Y}^{(1)}, \mathbf{Y}^{(2)}, ..., \mathbf{Y}^{(n)} | \mu, \sigma) = \frac{1}{(2\pi\sigma^2)^{n/2} \Psi^{1/2}} exp\left[ -\frac{(\mathbf{y} - \mathbf{1}\mu) \Psi^{-1}(\mathbf{y} - \mathbf{1}\mu)}{2\sigma^2} \right]
$$
(3.4)

Tomando-se o logaritmo da Equação ([3.4\)](#page-12-5), derivando-a e igualando a zero, tem-se as estimativas da máxima probabilidade (MLEs, *Maximun Likelihood Estimates*) para *µ* e *σ* 2 , que

podem ser vistas abaixo.

$$
\hat{\mu} = \frac{\mathbf{1}\Psi^{-1}\mathbf{y}}{\mathbf{1}\Psi^{-1}\mathbf{1}}
$$
\n
$$
(3.5)
$$

$$
\hat{\sigma}^2 = \frac{(\mathbf{y} - \mathbf{1}\mu)^T \mathbf{\Psi}^{-1} (\mathbf{y} - \mathbf{1}\mu)}{n} \tag{3.6}
$$

Substituindo esses valores na Equação ([3.4\)](#page-12-5) e desprezando os valores constantes, chegase a função concentrada do logaritmo da probabilidade (*concentrated ln-likelihood function*), Equação [\(3.7](#page-13-0)).

<span id="page-13-0"></span>
$$
ln(L) = -\frac{n}{2}ln(\hat{\sigma}^2) - \frac{1}{2}ln|\mathbf{\Psi}^{-1}|
$$
\n(3.7)

que depende apenas do parâmetro *θ* que está embutido na formação da matriz Ψ. Logo, essa função pode ser maximizada utilizando-se um algoritmo de otimização, como um Algoritmo Genético (AG) por exemplo, para realizar a interpolação através do MK e se ter o preditor  $\hat{y}(\mathbf{x})$ , dado pela equação

$$
\hat{y}(\mathbf{x}) = \hat{\mu} + \psi^T \mathbf{\Psi}^{-1} (\mathbf{y} - \mathbf{1}\hat{\mu})
$$
\n(3.8)

onde  $\psi = \{Cor[Y(\mathbf{x}^{(1)}), Y(\mathbf{x})], ..., Cor[Y(\mathbf{x}^{(n)}), Y(\mathbf{x})]\}^T$ . Após se ter o modelo treinado, é possível realizar o procedimento proposto por [Jin e Jung](#page-25-9) ([2016\)](#page-25-9) para amostras de preenchimento.

Seguindo os algoritmos descritos por [Forrester](#page-25-1) *et al.* [\(2008](#page-25-1)), [Jin e Jung](#page-25-9) propõem um algoritmo que busca inserir amostras através da exploração baseada no erro e na exploração baseada na predição do Modelo Substituto. A equação a ser maximizada para o melhoramento baseado no erro do preditor é dada pela aproximação da variância, equivalente ao erro médio quadrático do MK, dada pela Equação ([3.9\)](#page-13-1).

<span id="page-13-2"></span><span id="page-13-1"></span>
$$
\hat{s}(\mathbf{x}) \approx \sigma^2 \left[ 1 - \psi^T \mathbf{\Psi}^{-1} \psi \right] \tag{3.9}
$$

Para a exploração baseada na predição, utiliza-se a Equação ([3.10\)](#page-13-2), que é o valor médio esperado do melhoramento.

$$
E[I(\mathbf{x})] = (y_{min} - \hat{y}(\mathbf{x})) \left[ \frac{1}{2} + \frac{1}{2} \text{erf}\left( \frac{y_{min} - \hat{y}(\mathbf{x})}{\hat{s}\sqrt{2}} \right) \right] + \hat{s} \frac{1}{\sqrt{2\pi}} exp\left[ \frac{-(y_{min} - \hat{y}(\mathbf{x}))^2}{2\hat{s}^2} \right]
$$
(3.10)

onde erf(*·*) é a função erro Gaussiana e *ymin* = *min*(*Y* ). O método para a inserção das amostras de preenchimento é escolhido calculando-se o valor de  $R^2$  (coeficiente de determinação), conforme o diagrama no [Anexo B](#page-30-0). Os critérios de parada são dados pelas desigualdades ([3.11\)](#page-13-3) e [\(3.12](#page-13-4)).

$$
R_i^2 \ge R_{crit}^2 \tag{3.11}
$$

<span id="page-13-4"></span><span id="page-13-3"></span>
$$
|RMSE_i - RMSE_{i+1}| \le \Delta RMSE_{crit}(1 + |RMSE_i|)
$$
\n(3.12)

O *R*<sup>2</sup> e o *RMSE* (*Root Mean Square Error*) são calculados conforme [Bennett](#page-25-10) *et al.* ([2013\)](#page-25-10). Os valores de *R*<sup>2</sup> *crit* e ∆*RMSEcrit* são arbitrários. *R*<sup>2</sup> é uma avaliação da eficiência e correlação do preditor, e o *RMSE*, uma avaliação residual. [Forrester](#page-25-1) *et al.* [\(2008](#page-25-1)) estipulam que um terço de todas amostras coletadas sejam do DOE e dois terços sejam amostras de preenchimento para se ter um modelo preciso.

#### <span id="page-14-0"></span>3.1.2. Rede Neural Perceptron Multicamada

Segundo [Hurtado](#page-25-4) [\(2001](#page-25-4)), a Rede Neural Perceptron Multicamada se baseia na tentativa de matematicamente simular o processo de um neurônio biológico real. Proposto por [McCulloch e](#page-26-1) [Pitts](#page-26-1) [\(1943](#page-26-1)), o modelo possui as seguintes operações: primeiramente, a informação *x<sup>l</sup>* vinda de um neurônio *l*, chega através dos dendritos a um neurônio *m*, a qual é multiplicada pelo peso *ωlm*; depois, realiza-se a soma de todos elementos *xlωlm*; por fim, faz-se a transformação do resultado, podendo ser linear ou não-linear, através de uma função de ativação, por exemplo, a função logística, sendo essa resposta de saída do neurônio.

Os neurônios podem ser conectados de diferentes formas formando camadas. A RNPM é formada por uma camada de entrada, uma ou mais camadas ocultas e uma camada de saída totalmente conectadas (*feed-forward*). Neurônios com saídas constantes também podem ser adicionados a uma ou todas camadas ([Hurtado](#page-25-4), [2001](#page-25-4)). O número de camadas e neurônios a serem utilizados, definido como arquitetura da rede neural, é escolhido através de tentativa e erro ([Lopes](#page-25-6) *et al.*, [2010](#page-25-6)). Após a rede ser montada, ela pode ser treinada por um algoritmo de retro-propagação, como o de *Levenberg-Marquardt*, ajustando-se os pesos *ωlm*. O treinamento é feito através de uma função custo dada pelo erro médio quadrático (MSE, *Mean Squared Error*).

#### <span id="page-14-1"></span>3.1.3. Rede Neural de Base Radial

A Rede Neural de Base Radial, diferente da RNPM e do MK, que buscam um mapeamento global das amostras de treinamento, baseia-se no conceito de realizar um mapeamento local dos dados ([Hurtado,](#page-25-4) [2001](#page-25-4)). Similar a RNPM, a RNBR possui uma camada de entrada, uma ou mais camadas ocultas e uma camada de saída. No entanto, nesse modelo utiliza-se a função Gaussiana como função de ativação (*G*), e a informação que chega aos neurônios é a norma euclidiana entre os sinais de entrada (*xl*) e um valor central *c<sup>m</sup>* multiplicada por um peso *b*. Assim, para a saída de um neurônio, tem-se *a* = *G*(*||X − cm||*). Os sinais de entrada são as informações dos dados já coletados, ou vindas de outros neurônios de outras camadas. As RNBR possuem diferentes arquiteturas para determinados problemas. Neste trabalho, empregou-se uma RNBR com uma arquitetura indicada para regressão.

#### <span id="page-14-2"></span>3.2. Materiais Compósitos

Conforme [Kaw](#page-25-2) ([2005\)](#page-25-2), materiais compósitos são materiais constituídos de dois ou mais materiais não solúveis combinados em uma escala macroscópica. Entre materiais compósitos avançados estão o pares grafite/epóxi, Kevlar®/epóxi, bóron/alumínio, entre outros. Neste trabalho, considerou-se especificamente os materiais compósitos reforçados por fibras, os quais são formados por uma ou mais camadas de lâminas unidirecionais dispostas a diferentes ângulos, formando um laminado.

#### <span id="page-14-3"></span>3.2.1. Equações Constitutivas de uma Lâmina para Estado Plano de Tensões

De acordo com [Kaw](#page-25-2) [\(2005](#page-25-2)), uma placa fina é um elemento prismático com uma espessura muito pequena, que é o caso típico de uma lâmina de um material compósito. Considerando-se que não há carregamentos fora do plano, tem-se para as coordenadas nas direções principais das fibras que  $\sigma_3 = 0$ . A essa hipótese se dá o nome de Estado Plano de Tensões (EPT). A partir do EPT, pode-se formular a CLT (*classical lamination theory*) e a FSDT (*First Order Shear Deformation Theory*) como será visto nas próximas seções.

De acordo com [Reddy](#page-26-0) ([2004\)](#page-26-0), assumindo-se as hipóteses de que a lâmina é contínua e que

seus materiais tenham um comportamento elástico linear, pode-se analisar o comportamento macro-mecânico de um laminado utilizando-se a lei de Hooke generalizada para materiais ortotrópicos dada pelas Equações ([3.13\)](#page-15-1) e ([3.14\)](#page-15-2).

<span id="page-15-1"></span>
$$
\begin{bmatrix} \sigma_1 \\ \sigma_2 \\ \tau_{12} \end{bmatrix} = [\mathbf{Q}] \begin{bmatrix} \varepsilon_1 \\ \varepsilon_2 \\ \gamma_{12} \end{bmatrix}
$$
 (3.13)

<span id="page-15-2"></span>
$$
\begin{bmatrix} \tau_{23} \\ \tau_{31} \end{bmatrix} = [\mathbf{C}_c] \begin{bmatrix} \gamma_{23} \\ \gamma_{31} \end{bmatrix}
$$
 (3.14)

onde [**Q**] e [**C***c*] são as matrizes constitutivas para um material ortotrópico, dadas por

$$
\begin{bmatrix} \mathbf{Q} \end{bmatrix} = \begin{bmatrix} Q_{11} & Q_{12} & 0 \\ Q_{12} & Q_{22} & 0 \\ 0 & 0 & Q_{66} \end{bmatrix} = \begin{bmatrix} \frac{E_1}{1 - \nu_{12}\nu_{21}} & \frac{\nu_{12}E_1}{1 - \nu_{12}\nu_{21}} & 0 \\ \frac{E_1}{1 - \nu_{12}\nu_{21}} & \frac{E_2}{1 - \nu_{21}\nu_{12}} & 0 \\ 0 & 0 & G_{12} \end{bmatrix}
$$
(3.15)

$$
\begin{bmatrix} \mathbf{C}_c \end{bmatrix} = \begin{bmatrix} Q_{44} & 0 \\ 0 & Q_{55} \end{bmatrix} = \begin{bmatrix} G_{23} & 0 \\ 0 & G_{13} \end{bmatrix}
$$
(3.16)

As Equações ([3.13\)](#page-15-1) e ([3.14\)](#page-15-2) estão definidas no sistema de coordenadas para a direção principal das fibras, as quais geralmente não coincidem com as coordenadas de um laminado. À vista disso, para calcular as tensões e deformações nas coordenadas do laminado, faz-se a transformação do sistema de coordenadas para uma lâmina com fibras orientadas a um ângulo *θ* através das relações de transformação, dadas pelas Equações [\(3.17](#page-15-3)) e [\(3.18](#page-15-4)).

$$
\begin{bmatrix} \mathbf{T} \end{bmatrix} = \begin{bmatrix} \cos(\theta)^2 & \sin(\theta)^2 & \sin(2\theta) \\ \sin(\theta)^2 & \cos(\theta)^2 & -\sin(2\theta) \\ -\sin(\theta)\cos(\theta) & \sin(\theta)\cos(\theta) & \cos(\theta)^2 - \sin(\theta)^2 \end{bmatrix} \tag{3.17}
$$

<span id="page-15-4"></span><span id="page-15-3"></span>
$$
\begin{bmatrix} \mathbf{T}_c \end{bmatrix} = \begin{bmatrix} \cos(\theta) & \sin(\theta) \\ -\sin(\theta) & \cos(\theta) \end{bmatrix} \tag{3.18}
$$

Por conseguinte, pode-se obter as matrizes transformadas de rigidez reduzidas, dadas pelas Equações ([3.19\)](#page-15-5) e ([3.20\)](#page-15-6).

<span id="page-15-5"></span>
$$
\left[\bar{\mathbf{Q}}\right] = \left[\mathbf{T}\right]^{-1} \left[\mathbf{Q}\right] \left[\mathbf{R}\right] \left[\mathbf{T}\right] \left[\mathbf{R}\right]^{-1} \tag{3.19}
$$

<span id="page-15-6"></span>
$$
\left[\bar{\mathbf{C}}_c\right] = \left[\mathbf{T}_c\right]^{-1}\left[\mathbf{C}_c\right]\left[\mathbf{T}_c\right] \tag{3.20}
$$

onde [**R**] é a matriz de Reuter.

#### <span id="page-15-0"></span>3.2.2. Hipótese de Kirchhoff

De acordo com [Reddy](#page-26-0) [\(2004](#page-26-0)), a CLT leva em consideração as hipósteses de Kirchhoff, que são: (1) linhas retas perpendiculares ao plano médio (normais transversais) antes de deformadas, continuam retas após a deformação; (2) As normais transversais não se alongam (são inextensíveis); (3) as normais transversais rotacionam, mas se mantêm perpendiculares ao plano médio deformado.

As duas primeiras suposições implicam que o deslocamento transversal é independente das coordenadas transversais (espessura), e que as deformações transversais (*εzz*) são iguais a zero [\(Reddy](#page-26-0), [2004](#page-26-0)). A terceira suposição resulta em deformações transversais por cisalhamento nulas, ou seja,  $\varepsilon_{xz} = 0$  e  $\varepsilon_{yz} = 0$ .

#### <span id="page-16-0"></span>3.2.3. *Classical Lamination Theory*

Na formulação desta teoria, conforme [Reddy](#page-26-0) [\(2004\)](#page-26-0), são levadas em consideração a hipótese de que as camadas estão perfeitamente coladas e as restrições de que: o material de cada camada é linearmente elástico e possui três planos de simetria (ou seja, o material é ortotrópico); cada lâmina têm uma espessura uniforme; os deslocamentos e deformações são pequenos e as tensões transversais na superfície superior e inferior do laminado são iguais a zero. Assim, levando-se em consideração as hipóteses de Kirchhoff, para a CLT, tem-se o campo de deslocamentos conforme as Equações ([3.21\)](#page-16-1), ([3.22\)](#page-16-2) e ([3.23\)](#page-16-3).

$$
u(x, y, z) = u_0(x, y) - z \frac{\partial w_0}{\partial x}
$$
\n(3.21)

$$
v(x, y, z) = v_0(x, y) - z \frac{\partial w_0}{\partial y}
$$
\n(3.22)

$$
w(x, y, z) = w_0(x, y)
$$
\n(3.23)

<span id="page-16-4"></span>onde *u*0, *v*<sup>0</sup> e *w*<sup>0</sup> são os deslocamentos em *z* = 0. Tendo por exemplo um laminado de espessura *h* com *N<sup>c</sup>* camadas, define-se as coordenadas na direção *z* para cada lâmina com respeito ao plano médio conforme a Figura [3.1.](#page-16-4)

<span id="page-16-3"></span><span id="page-16-2"></span><span id="page-16-1"></span>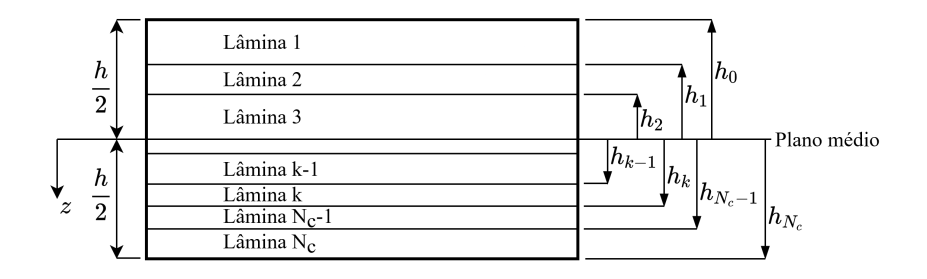

<span id="page-16-7"></span><span id="page-16-6"></span><span id="page-16-5"></span>Figura 3.1 – Coordenadas para as camadas do laminado.

Utilizando-se a lei de Hooke generalizada para um material ortotrópico, Eq. [\(3.13](#page-15-1)), e o campo de deslocamentos conforme as hipóteses de Kirchhoff, Eq. [\(3.21](#page-16-1)), ([3.22](#page-16-2)) e ([3.23\)](#page-16-3), é possível obter as matrizes [**A**], [**B**] e [**D**]. Os coeficientes das matrizes podem ser obtidos através das Equações ([3.24\)](#page-16-5), ([3.25\)](#page-16-6) e ([3.26\)](#page-16-7).

$$
A_{ij} = \sum_{k=1}^{N_c} [\bar{\mathbf{Q}}_{ij}]_k (h_k - h_{k-1})
$$
\n(3.24)

$$
B_{ij} = \frac{1}{2} \sum_{k=1}^{N_c} [\bar{\mathbf{Q}}_{ij}]_k (h_k^2 - h_{k-1}^2)
$$
\n(3.25)

$$
D_{ij} = \frac{1}{3} \sum_{k=1}^{N_c} [\bar{\mathbf{Q}}_{ij}]_k (h_k^3 - h_{k-1}^3)
$$
\n(3.26)

As matrizes [**A**], [**B**] e [**D**] são conhecidas por matriz de rigidez de extensional, matriz de rigidez de acoplamento e matriz de rigidez de flexão, respectivamente. Elas trazem a relação

entre os esforços e as deformações para um material compósito através do sistema abaixo.

<span id="page-17-4"></span>
$$
\begin{bmatrix}\nN_x \\
N_y \\
N_{xy} \\
M_x \\
M_y \\
M_y \\
M_y \\
M_{xy}\n\end{bmatrix} = \begin{bmatrix}\nA_{11} & A_{12} & A_{16} & B_{11} & B_{12} & B_{16} \\
A_{12} & A_{22} & A_{26} & B_{12} & B_{22} & B_{26} \\
A_{16} & A_{26} & A_{66} & B_{16} & B_{26} & B_{66} \\
B_{11} & B_{12} & B_{16} & D_{11} & D_{12} & D_{16} \\
B_{12} & B_{22} & B_{26} & D_{12} & D_{22} & D_{26} \\
B_{16} & B_{26} & B_{66} & D_{16} & D_{26} & D_{66}\n\end{bmatrix} \begin{bmatrix}\n\varepsilon_x^0 \\
\varepsilon_y^0 \\
\gamma_{xy}^0 \\
\kappa_x \\
\kappa_y \\
\kappa_y \\
\kappa_{xy}\n\end{bmatrix}
$$
\n(3.27)

onde o índice 0 denota as deformações no plano médio e *κx*, *κ<sup>y</sup>* e *κxy* são as curvaturas do plano médio. Tendo as deformações, as tensões são obtidas através da Equação ([3.13\)](#page-15-1) após a transformação das coordenadas.

#### <span id="page-17-0"></span>3.2.4. *First-Order Shear Deformation Theory*

Também conhecida como teoria de Mindlin-Reissner, a FSDT se diferencia de outras teorias baseadas nas hipóteses de Kirchhoff pelo fato de considerar que os planos não deformados normais ao plano médio continuam retos, mas não normais a superfície média deformada [\(Ferreira,](#page-25-11) [2009\)](#page-25-11). Desse modo, conforme [Reddy](#page-26-0) [\(2004](#page-26-0)), as hipótese de Kirchhoff são relaxadas, removendo-se a terceira suposição, o que permite a inclusão das deformações por cisalhamento. Sendo assim, sobre as mesmas hipóteses e restrições assumidas na CLT, para a FSDT tem-se o campo de deslocamentos

$$
u(x, y, z) = u_0(x, y) + z\phi_x(x, y)
$$
\n(3.28)

$$
v(x, y, z) = v_0(x, y) + z\phi_y(x, y)
$$
\n(3.29)

$$
w(x, y, z) = w_0(x, y)
$$
\n(3.30)

onde *ϕ<sup>x</sup>* e *ϕ<sup>y</sup>* são as rotações do plano transversal normais a *x* e *y*, respectivamente. Além das matrizes [**A**], [**B**] e [**D**], dadas pela *[Classical Lamination Theory](#page-16-0)*, que também são válidas para a teoria de Mindlin-Reissner, calcula-se a matriz [**E**] (matriz de rigidez de cisalhamento), através da Equação ([3.14](#page-15-2)) e o campo de deslocamentos para a FSDT. Os coeficientes para a matriz [**E**] são calculados pela Equação [\(3.31](#page-17-2)).

<span id="page-17-2"></span>
$$
E_{ij} = \sum_{k=1}^{N_c} [\bar{\mathbf{C}}_{c_{ij}}](h_k - h_{k-1})
$$
\n(3.31)

A teoria FSDT pode ser estendida para se obter soluções analíticas para geometrias simples de placas, ou para métodos mais generalistas com geometrias mais complexas como o Método de Elementos Finitos com elementos de placa ou de casca.

#### <span id="page-17-1"></span>3.2.5. Critério de Falha de Tsai-Wu

De acordo com [Kaw](#page-25-2) [\(2005](#page-25-2)), a resistência de um material compósito está relacionada a resistência individual de cada lâmina. Em contraste a critérios para materiais isotrópicos, que possuem dois parâmetros geralmente, materiais ortotrópicos possuem diferentes propriedades para diferentes ângulos e cinco parâmetros. Baseada na energia de deformação, o critério de falha de Tsai-Wu considera que uma lâmina falhou quando a Equação [\(3.32](#page-17-3)) é violada.

<span id="page-17-3"></span>
$$
H_1\sigma_1 + H_2\sigma_2 + H_6\tau_{12} + H_{11}\sigma_1^2 + H_{22}\sigma_2^2 + H_{66}\tau_{12}^2 + 2H_{12}\sigma_1\sigma_2 < 1\tag{3.32}
$$

onde

$$
H_1 = \frac{1}{(\sigma_1^T)_{ult}} - \frac{1}{(\sigma_1^C)_{ult}}, \quad H_{11} = \frac{1}{(\sigma_1^T)_{ult}(\sigma_1^C)_{ult}}, \quad H_2 = \frac{1}{(\sigma_2^T)_{ult}} - \frac{1}{(\sigma_2^C)_{ult}}
$$

$$
H_{22} = \frac{1}{(\sigma_2^T)_{ult}(\sigma_2^C)_{ult}}, \quad H_6 = 0, \quad H_{66} = \frac{1}{(\tau_{12})_{ult}^2}
$$

O coeficiente *H*<sup>12</sup> pode ser determinado pelo critério de Mises-Hencky, obtido pela Equação [\(3.33\)](#page-18-1).

<span id="page-18-1"></span>
$$
H_{12} = \frac{1}{2} \sqrt{\frac{1}{(\sigma_1^T)_{ult}(\sigma_1^C)_{ult}(\sigma_2^T)_{ult}(\sigma_2^C)_{ult}}}
$$
(3.33)

Considerando-se um fator *λ*, chamado de índice de Tsai-Wu, calculado pela solução da Equação ([3.34\)](#page-18-2), é possível avaliar a segurança para uma lâmina através de uma equação de segundo grau ([Lopes](#page-25-6) *et al.*, [2010\)](#page-25-6).

<span id="page-18-2"></span>
$$
\lambda^2 (H_{11}\sigma_1^2 + H_{22}\sigma_2^2 + H_{66}\tau_{12} + 2H_{12}\sigma_1\sigma_2) + \lambda (H_1\sigma_1 + H_2\sigma_2) - 1 = 0 \tag{3.34}
$$

Tratando de um laminado, pode-se adotar o critério para falha da primeira lâmina, utilizando o menor valor de  $\boldsymbol{\lambda} = \{\lambda_1, \lambda_2, ..., \lambda_{2N_c}\}^T$ , onde  $\lambda_k$  é a solução da Eq. ([3.34\)](#page-18-2) para cada lâmina.

#### <span id="page-18-0"></span>3.3. Confiabilidade

O primeiro passo, segundo [Haldar e Mahadevan](#page-25-0) ([2000\)](#page-25-0), para se avaliar a probabilidade de falha conforme a teoria clássica da confiabilidade estrutural e do projeto baseado no risco, é definir uma função de performance *Z* = *g*(*X*1*, X*2*, ..., Xk*). Esta função é baseada em critérios envolvendo parâmetros de resistência e carregamento relevantes ao projeto estrutural, chamadas de variáveis aleatórias básicas (*Xi*) e que basicamente representam as resistências dos elementos e as solicitações impostas a ele. Valores negativos indicam a violação dos critérios de resistência adotados.

A partir dessa função, pode-se determinar a superfície de falha ou função de estado-limite (FEL), dada por *Z* = *g*(*X*1*, X*2*, ..., Xk*) = 0. Esta fronteira determina uma região de falha e outra região de segurança no espaço de parâmetros do projeto, podendo ser uma função implícita ou explícita. Dessa forma, para se avaliar a probabilidade de falha, realiza-se a integral sobre a região de falha, Equação ([3.35\)](#page-18-3).

<span id="page-18-3"></span>
$$
p_f = \int \cdots \int_{X|_{g(X)<0}} f_X(X_1, X_2, ..., X_k) dX_1 dX_2...dX_k
$$
\n(3.35)

onde *fX*(*X*1*, X*2*, ..., Xk*) é a função densidade de probabilidade conjunta para as variáveis aleatórias *X<sup>i</sup>* . Esta função e sua integral são, em geral, de obtenção impraticável, exigindo uma aproximação analítica para sua integral, ou técnicas de simulação para o cálculo de confiabilidade. A relação entre a probabilidade de falha e o chamado índice de confiabilidade *β* é definida pela Equação [\(3.36\)](#page-18-4).

<span id="page-18-4"></span>
$$
\beta \cong \Phi^{-1} (1 - p_f) \approx \frac{\mu_Z}{\sigma_Z} \tag{3.36}
$$

onde Φ *−*1 é a Função inversa de distribuição cumulativa Gaussiana padrão. Esse índice é utilizado na formulação de métodos que utilizam uma aproximação analítica, e também pode ser obtido através da função distribuição cumulativa Gaussiana padrão para métodos que utilizam técnicas de simulação.

*,*

#### <span id="page-19-0"></span>3.3.1. Método de Monte Carlo

Conforme [Haldar e Mahadevan](#page-25-0) [\(2000](#page-25-0)), a técnica de simulação pelo método de Monte Carlo se baseia na geração de números aleatórios e avaliação determinística. No geral, computadores geram número aleatórios entre 0 e 1 através de diferentes algoritmos que utilizam um valor arbitrário chamado de semente. Os números aleatórios gerados (*ui*) por esse processo são chamados de número pseudoaleatórios. Esses são transformados através da função inversa de distribuição cumulativa definida para cada variável aleatória, conforme a equação abaixo.

$$
x_i = F_x^{-1}(u_i) \tag{3.37}
$$

onde *Fx*(*X*1*, X*2*, ..., Xn*) é a função distribuição cumulativa (CDF, *cumulative density function*). O valores gerados para cada variável aleatória são avaliadas na função de performance. Então, a probabilidade de falha pode ser estimada dividindo-se o número de simulações que estão na região de falha (*N<sup>f</sup>* ) pelo número total de simulações (*N*) para um ciclo através da equação abaixo.

$$
p_f = \frac{N_f}{N} \tag{3.38}
$$

Esse valor estimado para a probabilidade de falha depende do número total de simulações *N* realizadas, o que pode trazer erros para o cálculo de uma baixa probabilidade de falha. De acordo com [Haldar e Mahadevan](#page-25-0) [\(2000\)](#page-25-0), uma forma de se avaliar a acurácia das simulações é através do coeficiente de variação (CoV), dado pela Equação [\(3.39](#page-19-2)), sendo valores abaixo de 0,05 aceitáveis.

<span id="page-19-2"></span>
$$
CoV(p_f) = \delta_{p_f} \approx \frac{\sqrt{\frac{(1 - p_f)p_f}{N}}}{p_f} \tag{3.39}
$$

Para se ter uma redução na variabilidade das simulações realizadas, há diferentes técnicas descritas por [Haldar e Mahadevan](#page-25-0) [\(2000](#page-25-0)), como amostragem por importâncias, ou variáveis antitéticas. Entre elas, neste trabalho utilizou-se as variáveis antitéticas.

#### <span id="page-19-1"></span>3.3.2. *First Order Reliability Method*

De acordo com [Lopes](#page-25-6) *et al.* [\(2010](#page-25-6)), o *first order reliability method* (FORM) utiliza uma aproximação linear para a FEL a fim de avaliar o índice *β*. Primeiramente, é feita uma transformação das variáveis aleatórias não correlacionadas (*X*1*, X*2*, ..., Xn*), em variáveis padrões não correlacionadas em um espaço normal padrão  $U = \{U_1, U_2, ..., U_n\}$ , através da Equação ([3.40\)](#page-19-3).

<span id="page-19-3"></span>
$$
\mathbf{U} = \Phi^{-1} \left[ F_x(X_1, X_2, ..., X_n) \right] \tag{3.40}
$$

Assim, a FEL pode ser transformada para o espaço **U**, chegando-se a nova função *H*(**U**) = 0, chamada de função de estado limite reduzida. Uma aproximação é feita para um ponto **U***<sup>∗</sup>* , chamado ponto de projeto.

<span id="page-19-4"></span>
$$
\beta = \min(\mathbf{U}^* \cdot \mathbf{U}^*)^{1/2} \tag{3.41}
$$

Para se chegar ao valor aproximado de *β* pela Equação [\(3.41](#page-19-4)), utiliza-se o método iterativo proposto por [Rackwitz e Fiessler](#page-26-2) ([1978\)](#page-26-2), que é a otimização por gradiente descendentes da mínima distância da FEL à origem no espaço de variáveis aleatórias não correlacionadas **U**, Eq. [\(3.42](#page-20-3)).

<span id="page-20-3"></span>
$$
\mathbf{U}^*_{k+1} = \left[\nabla H(\mathbf{U}_k^*)^T \mathbf{U}_k^* - H(\mathbf{U}_k^*)\right] \frac{\nabla h(\mathbf{U}_k^*)}{|\nabla H(\mathbf{U}_k^*)|^2}
$$
(3.42)

O ponto encontrado através desse método é chamado de ponto mais provável de falha (MPP, *most probable point*), com o qual pode-se obter o índice de confiabilidade pela Equação ([3.41\)](#page-19-4).

#### <span id="page-20-0"></span>3.4. Modelo de elemento finito

O Método de Elementos Finitos é uma generalização dos métodos variacionais e dos resíduos ponderados, ou seja, esse método permite a aplicação das teorias de Ritz e Garlekin (variacionais e resíduos ponderados) a geometrias mais complexas e diferentes condições de contorno ([Reddy,](#page-26-0) [2004\)](#page-26-0). Para este trabalho, empregou-se o modelo de elemento finito de casca degenerado de 8 nós já implementado e validado por [Gomes e Santana](#page-25-12) [\(2021](#page-25-12)). O elemento está dentro da *equivalent single-layer theory*, abordando a FSDT por levar em consideração os efeitos de corte.

### <span id="page-20-1"></span>4 ANÁLISE NUMÉRICA

#### <span id="page-20-2"></span>4.1. Placa com duas variáveis aleatórias e solução simplificada

Como primeiro exemplo para as amostras de preenchimento e análise de seu comportamento, utilizou-se o estudo de [Frangopol e Recek](#page-25-5) [\(2003](#page-25-5)), conforme o [Anexo C,](#page-31-0) para materiais compósitos com cargas axiais longitudinais e transversais (*N<sup>x</sup>* e *Ny*). A distribuição considerada foi do tipo lognormal para ambas variáveis aleatórias com médias  $\mu_{N_x}$ =200 KN/m e  $\mu_{N_y}$ =100 KN/m e coeficiente de variação de 20%. Para o material compósito, considerou-se as propriedades para epóxi/fibra-de-vidro, conforme o [Anexo D](#page-32-0), obtidas de [Frangopol e Recek](#page-25-5) [\(2003](#page-25-5)).

O laminado possui duas lâminas com orientação [90*◦/*0 *◦* ] e com espessuras *t*<sup>1</sup> e *t*<sup>2</sup> para a primeira e segunda lâmina, respectivamente. A razão entre as espessuras das lâminas  $(t_1/t_2)$  é alterada sistematicamente, sendo que  $t_2$  é mantida em 3 mm. Para as amostras de treinamento e amostras de validação do Modelo de Kriging, tomou-se os números pseudoaleatórios gerados pelo hipercubo latino como pontos amostrais e as respostas para a função de performance como as variáveis de saída, a fim de ter as variáveis escalonadas entre 0 e 1 em uma distribuição uniforme. Após o MK ser treinado, os valores de entrada para o preditor gerados pelo MC são também uniformizados dentro de um intervalo entre 0 e 1 para se realizar as predições.

As tensões são calculadas através da CLT na parte superior, centro e inferior de cada lâmina de forma simplificada através das Equações [\(3.27](#page-17-4)) e ([3.13](#page-15-1)). Como critério de falha, utilizou-se a Equação [\(3.34\)](#page-18-2) para se obter o vetor  $\lambda = \{\lambda_1, \lambda_2, ..., \lambda_{2N_c}\}^T$ , tendo assim a equação de performance que pode ser vista abaixo.

$$
g(\mathbf{X}) = min(\lambda) - 1 \tag{4.1}
$$

Para o treinamento do MK com amostras de preenchimento (MK-AP), utilizou-se 30 amostras, assim como para as amostras de validação. O MK, a RNPM e a RNBR foram treinadas com a mesma quantidade de amostras tomadas pelo MK-AP, já somadas às amostras de preenchimento e validação. Para se obter a probabilidade de falha (*p<sup>f</sup>* ), utilizou-se o MC com 50.000 simulações. Os resultados para o MK, MK-AP, RNPM e RNBR podem ser vistos na Figura [4.1.](#page-21-0)

O intervalo de confiança adotado como limites para o AG na busca pelas amostras de preenchimento através das Equações ([3.9\)](#page-13-1) e [\(3.10](#page-13-2)) foi de 99,999% para cada distribuição das variáveis aleatórias. Para a busca pelos valores do vetor *θ* para o MK e MK-AP, adotou-se os

<span id="page-21-0"></span>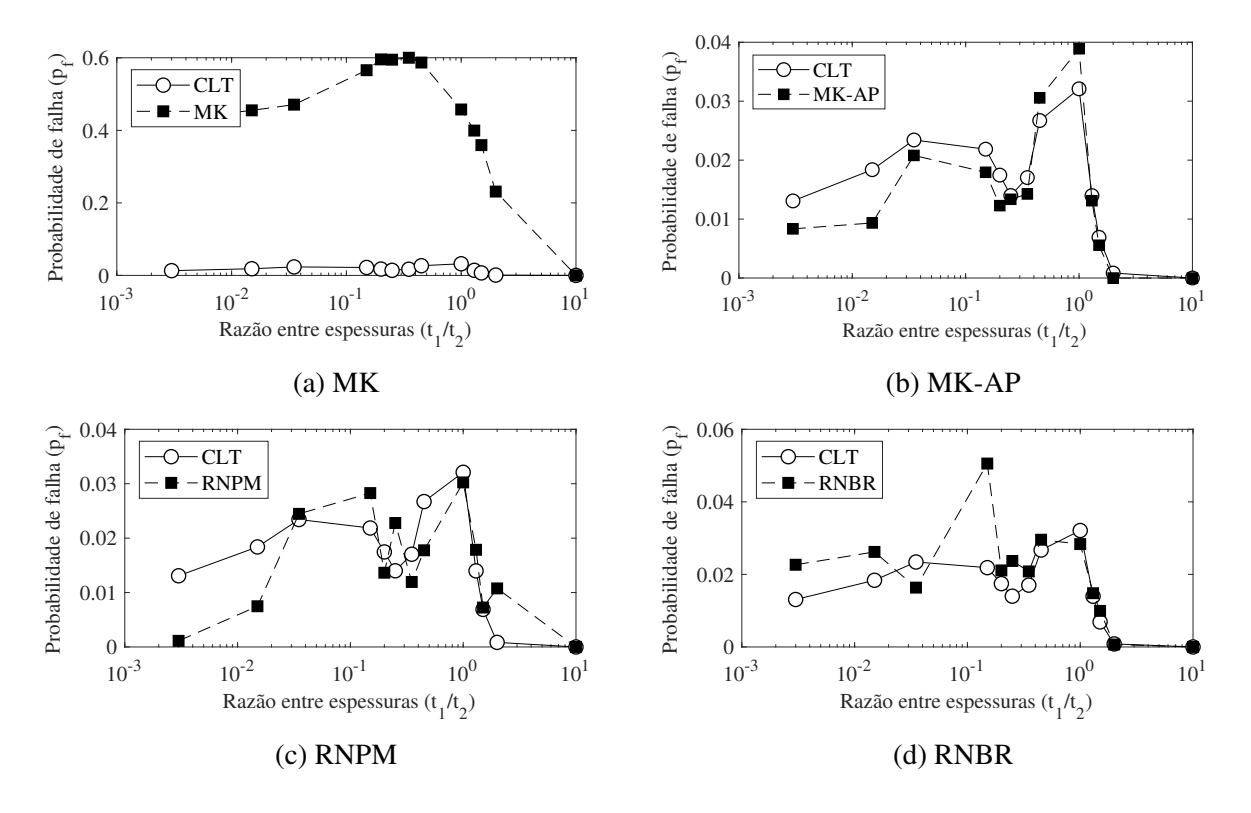

Figura 4.1 – Resultados para probabilidade de falha de um laminado de duas camadas sob tensões biaxiais: efeito da razão entre espessuras das camadas para (a) MK (b) MK-AP (c) RNPM e (d) RNBR.

limites [10<sup>-3</sup>, 10<sup>2</sup>]. Para o procedimento de inserção de amostras de preenchimento, utilizouse *R*<sup>2</sup> *crit*=0,975 e ∆*RMSEcrit*=0,005. Para a RNPM, utilizou-se a função "*feedforwardnet*" do software MATLAB com uma arquitetura 2:10:10:1 (2 neurônios para camada de entrada, duas camadas ocultas com 10 neurônios cada e 1 camada de saída com 1 neurônio) e algoritmo de *Levenberg-Marquardt* para o treinamento. Para a RNBR, utilizou-se a função "*newgrnn*" que é uma RNBR para regressão.

Para avaliar a precisão dos modelos no cálculo da confiabilidade, realizou-se a comparação por erro relativo entre os índices de confiabilidade para os Modelos Substitutos (*βMS*) e para a CLT (*βCLT* ). Os resultados para os erros podem ser vistos na Tabela [4.1.](#page-21-1)

<span id="page-21-1"></span>Tabela 4.1 – Erro relativo para o índice de confiabilidade (*β*) por razão entre espessuras para os Modelos Substitutos.

|             |                                          |       |       |       |       | <b>Erro Relativo</b> $(1)$ [%] |       |       |       |       |       |       |
|-------------|------------------------------------------|-------|-------|-------|-------|--------------------------------|-------|-------|-------|-------|-------|-------|
| Amostras    | 64                                       | 63    | 66    | 62    | 71    | 61                             | 61    | 61    | 61    | 62    | 61    | 61    |
| $t_1/t_2$   | 0.003                                    | 0.015 | 0.035 | 0,150 | 0,200 | 0.250                          | 0.350 | 0.450 | 1.000 | 1.300 | 1.500 | 2.000 |
| MK-AP       | 6.2                                      | 5.5   | 1,8   | 3.7   | 2,3   | 0.3                            | 3,2   | 0,9   | 4,6   | 0.2   | 0,2   | 0,2   |
| MК          | 92.0                                     | 94.6  | 96,3  | 108,2 | 111.5 | 110.9                          | 112.0 | 111.4 | 94,3  | 88.4  | 85.4  | 76,6  |
| <b>RNPM</b> | 37.4                                     | 16.5  | 0,9   | 5,5   | 4,7   | 9,0                            | 6,6   | 8,9   | 1.4   | 4.4   | 0.7   | 26,8  |
| <b>RNBR</b> | 10.0                                     | 7,1   | 7.4   | 18.7  | 3,7   | 9,8                            | 3,9   | 2,3   | 3,0   | 1.0   | 5,4   | 2,0   |
| $(1)$ $(2)$ | .<br>and the contract of the contract of |       |       |       |       |                                |       |       |       |       |       |       |

(1) (*|βMS <sup>−</sup> <sup>β</sup>CLT <sup>|</sup>*)*/βCLT* .

Vale ressaltar que, mesmo os outros modelos (MK, RNPM, RNBR) sendo treinados com os mesmos números de amostras utilizadas pelo MK-AP tomadas uniformemente pela amostragem por hipercubo latino, não se pode ter uma comparação para casos gerais, dado que as amostras inseridas são exclusivamente para o melhoramento do MK e não foram tomadas pelo mesmo

método de amostragem. Os valores de *R*<sup>2</sup> e do *RMSE* para cada razão entre as espessura e amostra de preenchimento inserida podem ser vistos no [Apêndice A.](#page-27-0)

#### <span id="page-22-0"></span>4.2. Placa sob carregamentos axiais e cinco variáveis aleatórias

Como segundo caso, considerou-se um laminado com configuração [90*◦/*0 *◦* ] e espessuras *t*<sup>1</sup> e *t*<sup>2</sup> iguais a 3 mm. Assumiu-se as condições de contorno de uma placa simplesmente apoiada com simetria em dois bordos e carregamentos axiais conforme a Figura [4.2](#page-22-1). As dimensões *a* e *b* são iguais a 1,25 m e as cargas axiais distribuídas nos bordos, *N<sup>x</sup>* e *Ny*, iguais a 50 kN/m. As propriedades constitutivas assumidas para o material foram as para grafite/epóxi conforme o [Anexo D](#page-32-0). Foram utilizadas 100 amostras para o treinamento e 25 amostras para validação para o MK-AP. Adotou-se também 100 amostras de treinamento para a RNPM, assim como para o MK e a RNBR.

<span id="page-22-1"></span>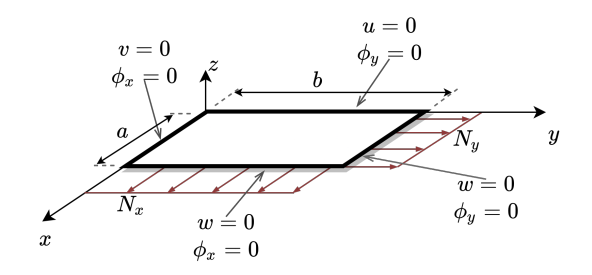

Figura 4.2 – Condições de contorno e carregamento propostos.

A malha utilizada para o exemplo foi de 10x10 elementos finitos, e as tensões foram obtidas e medidas nos pontos de Gauss através do MEF. O índice de Tsai-Wu foi avaliado em três pontos (na parte superior, centro e inferior de cada lâmina), considerando-se como FEL a falha para a primeira lâmina. Os dados para a variáveis aleatórias consideradas para o problema podem ser vistos na Tabela [4.2.](#page-22-2)

| Variável                   | Média     | Coeficiente de | Tipo de      |
|----------------------------|-----------|----------------|--------------|
| Aleatória                  | $(\mu_X)$ | Variação (CoV) | Distribuição |
| $(\sigma_1^T)_{ult}$ [MPa] | 1500      | 0.2            | Lognormal    |
| $(\sigma_1^C)_{ult}$ [MPa] | 1250      | 0.2            | Lognormal    |
| $(\sigma_2^T)_{ult}$ [MPa] | 50        | 0.2            | Lognormal    |
| $(\sigma_2^C)_{ult}$ [MPa] | 200       | 0.2            | Lognormal    |
| $(\tau_{12})_{ult}$ [MPa]  | 100       | 0.2            | Lognormal    |

<span id="page-22-2"></span>Tabela 4.2 – Parâmetros estatísticos propostos para as variáveis aleatórias.

Para a RNPM e a RNBR, utilizou-se as mesmas funções e arquiteturas para o caso anterior. Para o cálculo de confiabilidade, empregou-se o método de Monte Carlo e FORM. Os parâmetros adotados para o treinamento do MK-AP foram de um intervalo de confiança de 99% para a busca através do AG pelas amostras de preenchimento, e para a busca pelos valores de *θ*, um intervalo de [10*−*<sup>5</sup> , 10<sup>2</sup> ]. Como critérios de parada, utilizou-se *R*<sup>2</sup> *crit* de 0,95 e ∆*RMSEcrit* de 0,01. Os resultados podem ser vistos na Tabela [4.3,](#page-23-1) nos quais foram considerados a soma para cada MS do tempo de amostragem, treinamento e simulação.

Para o MK-AP foram geradas 19 amostras de preenchimento, o que diminuiu o erro relativo do MK de 21,55% para 3,56% no cálculo do índice de confiabilidade pelo MC após a inserção

| Método                 | Tempo                 | Probabilidade de Falha | Indice de                | Simulações  | $\text{E}$ rro <sup>(3)</sup> [%] |
|------------------------|-----------------------|------------------------|--------------------------|-------------|-----------------------------------|
|                        | relativo $(1)$        | $(p_f) [\%]$           | confiabilidade $(\beta)$ | $(N)^{(2)}$ |                                   |
| MC-MEF                 | 1,00                  | 0.83                   | 2,40                     | 48600       |                                   |
| <b>FORM-MEF</b>        | $6,56\times10^{-2}$   | 12,00                  | 1,16                     | 51          | 51,23                             |
| <b>MC-MK-AP</b>        | $1,13\times10^{-1}$   | 1,04                   | 2,31                     | 38700       | 3,56                              |
| <b>FORM-MK-AP</b>      | $1,11 \times 10^{-1}$ | 2,26                   | 2,00                     | 51          | 16,43                             |
| <b>MC-MK</b>           | $1,13\times10^{-2}$   | 0.18                   | 2,91                     | 224400      | 21,55                             |
| <b>FORM-MK</b>         | $6,41\times10^{-3}$   | 2,98                   | 1,88                     | 51          | 21,42                             |
| <b>MC-RNPM</b>         | $1,68\times10^{-2}$   | 0.13                   | 3,00                     | 297300      | 25,18                             |
| <b>FORM-RNPM</b>       | $9,33 \times 10^{-3}$ | 2,21                   | 2,01                     | 51          | 16,04                             |
| $MC-RNBR(4)$<br>$\sim$ | $6,35 \times 10^{-3}$ | 4,69                   | 1,68                     | 8700        | 30,10                             |

<span id="page-23-1"></span>Tabela 4.3 – Resultados obtidos para o caso de uma placa sob carregamento biaxial e cinco variáveis aleatórias.

(1) Tempo adimensionalizado pela divisão do maior valor de tempo entre os métodos.

(2) Resultados para *δp<sup>f</sup>* <0,05 (MC) e convergência para o FORM.

(3) Erro em relação aos resultados obtidos por MC utilizando-se o MEF (MC-MEF).

(4) Os resultados divergiram para o FORM utilizando-se a RNBR neste caso.

das novas amostras, como visto na Tab. [4.3.](#page-23-1) Vê-se um uma diminuição em 9 vezes no tempo de processamento para o MK-AP quando empregado o MC em relação aos resultados obtidos por MC-MEF. Os valores para *R*<sup>2</sup> e *RMSE* podem ser vistos no [Apêndice A.](#page-27-0)

#### <span id="page-23-0"></span>4.3. Placa sob carregamentos axiais e sete variáveis aleatórias

Para o último caso, inseriu-se, além das já consideradas na Tabela [4.2,](#page-22-2) mais duas variáveis aleatórias ao caso anterior, sendo elas as cargas axiais em  $x$  e  $y$ . Assumiu-se a médias  $\mu_{N_x}$  e  $\mu_{N_y}$ iguais a 50 kN/m, ambas com distribuição lognormal e CoV de 20%. Os parâmetros adotados para o treinamento dos MS foram os mesmos empregados no segundo exemplo, assim como o número de amostras tomadas, tendo sido apenas alterado o espaço de procura para o parâmetro *θ* para o MK e MK-AP para um intervalo de [10<sup>−6</sup>, 10<sup>2</sup>].

| Método            | Tempo                 | Probabilidade de Falha | Índice de                | Simulações | Erro $\lceil\% \rceil$ |
|-------------------|-----------------------|------------------------|--------------------------|------------|------------------------|
|                   | relativo              | $(p_f) [\%]$           | confiabilidade $(\beta)$ | (N)        |                        |
| MC-MEF            | 1,00                  | 2,16                   | 1,99                     | 18000      |                        |
| <b>FORM-MEF</b>   | $2,18\times10^{-2}$   | 2,98                   | 1,88                     | 4          | 5,78                   |
| <b>MC-MK-AP</b>   | $7.91 \times 10^{-1}$ | 2,44                   | 1,97                     | 16500      | 1,47                   |
| <b>FORM-MK-AP</b> | $7,90\times10^{-1}$   | 3,12                   | 1,86                     | 22         | 6,75                   |
| <b>MC-MK</b>      | $3,57 \times 10^{-2}$ | 1,87                   | 2,08                     | 22000      | 4,12                   |
| <b>FORM-MK</b>    | $3,43 \times 10^{-2}$ | 5,54                   | 1,59                     | 45         | 20,24                  |
| <b>MC-RNPM</b>    | $2,14\times10^{-2}$   | 4,12                   | 1,74                     | 10000      | 13,09                  |
| <b>FORM-RNPM</b>  | $2,63\times10^{-2}$   | 9,79                   | 1,29                     | 51         | 35,28                  |
| $MC-RNBR^{(1)}$   | $6.75 \times 10^{-3}$ | 6,78                   | 1,49                     | 6000       | 25,35                  |

Tabela 4.4 – Resultados obtidos para o caso de uma placa sob carregamento biaxial e sete variáveis aleatórias.

(1) Os resultados divergiram para o FORM utilizando-se a RNBR neste caso.

Para o MK-AP foram inseridas 10 amostras de preenchimento, tendo-se uma diminuição no erro relativo do MK de 4,12% para 1,47% no cálculo do índice de confiabilidade pelo MC. Os valores para *R*<sup>2</sup> e *RMSE* podem ser vistos no [Apêndice A](#page-27-0).

#### <span id="page-24-0"></span>5 CONCLUSÕES

Neste trabalho, foi abordado a aplicação de Modelos Substitutos à confiabilidade de materiais compósitos com foco no Modelo de Kriging com amostras de preenchimento. Foram implementados códigos em MATLAB para se obter as tensões em laminados através de um método simplificado baseado na *Classical Lamination Theory* e utilizando-se o Método de Elementos Finitos com um elemento degenerado de casca já implementado e validado por [Gomes](#page-25-12) [e Santana](#page-25-12) ([2021\)](#page-25-12) a fim de se calcular o índice de Tsai-Wu. Implementou-se também o procedimento proposto por [Jin e Jung](#page-25-9) ([2016\)](#page-25-9) para as amostras de preenchimento, validando-o com o primeiro exemplo de seu trabalho. Por fim, aplicou-se o procedimento em três exemplos utilizando-se o método de Monte Carlo e FORM, a fim de realizar a comparação com outros Modelos Substitutos já consolidados e largamente utilizados.

No primeiro caso, no qual foi utilizado apenas o MC, notou-se a versatilidade que as amostras de preenchimento proporcionam ao MK, sendo que, com cerca de duas a onze amostras inseridas, há uma melhora significativa na predição, como pode ser visto na Tabela [4.1.](#page-21-1) Além disso, também pode-se notar que o MK-AP prevê o comportamento da probabilidade de falha para o laminado em relação a mudança da razão entre as espessuras dentro de uma faixa de erro de 0,2% à 6,2%. Para os outros modelos empregados, essa faixa fica entre 0,7% e 112,0%.

No segundo e terceiro caso, pode-se notar o comportamento do MK-AP para exemplos com cinco e sete variáveis aleatórias, o que acaba por exigir um maior número de amostras a serem coletadas para se ter um modelo preciso e eficiente. No segundo exemplo, percebe-se a vantagem em utilizar o MK-AP frente ao método FORM-MEF (erro de 51,23%) e aos outros modelos, tendo um erro de 3,56% em comparação ao MC-MEF. Outros métodos empregados permanecem dentro de uma faixa de 16% a 51,23% de erro. No entanto, o tempo relativo, quando comparado aos outros modelos substitutos, é o maior, devido ao uso do Algoritmo Genético para o treinamento e inserção de amostras. Em vista disso, uma melhor estruturação no código pode ser realizada a fim de torná-lo mais rápido computacionalmente. Métodos de amostragem adaptativos, tomando amostras próximas a região de falha, como realizado por [Lopes](#page-25-6) *et al.* [\(2010](#page-25-6)), também podem ser empregados.

Para o terceiro caso, pode-se ver como o tempo relativo aumenta devido ao aumento do número de variáveis aleatórias. Contudo, o erro para o MK-AP foi de 1,47%, utilizando-se um total de 135 amostras para treinamento, validação e preenchimento. Portanto, para casos onde os métodos numéricos se tornam mais custosos empregando-se malhas mais refinadas e geometrias mais complexas, o MK-AP pode ser aplicado para se ter um modelo preciso e eficiente com poucas amostras, reduzindo o tempo relativo ao se calcular a confiabilidade por um método robusto como o MC. Ainda, como visto no primeiro exemplo, o modelo consegue se manter em uma faixa de erro abaixo de 10% mesmo ao se alterar uma das espessuras do laminado. Outras análises possíveis de serem feitas são as de se alterar sistematicamente os ângulos de fibras, médias e desvios-padrão das variáveis aleatórias.

Portanto, pode-se concluir que o uso de Modelos Substitutos, como o MK-AP, é uma ferramenta de grande valia para a tomada de decisões prévias em um projeto estrutural. Isso se justifica pelo ganho na eficiência quando comparado ao emprego direto dos métodos numéricos convencionais para o cálculo de segurança estrutural. Além disso, seu emprego possibilita que métodos de otimização sejam utilizados em conjunto com restrições de confiabilidade (RBDO, *reliability based design optmization*). Como exemplo, o índice de confiabilidade para os casos aqui expostos ficam abaixo de um índice mínimo de 3,00 previsto por normas, abrindo-se a possibilidade de otimizar as estruturas variando-se ângulos de fibras, espessuras de lâminas ou selecionando outros materiais.

#### REFERÊNCIAS BIBLIOGRÂFICAS

<span id="page-25-10"></span>Bennett, N.D., Croke, B.F.W., Guariso, G., Guillaume, J.H.A., Hamilton, S.H., Jakeman, A.J., Marsili-Libelli, S., Newham, L.T.H., Norton, J.P., Perrin, C., Pierce, S.A., Robson, B., Seppelt, R., Voinov, A.A., Fath, B.D. e Andreassian, V., "Characterising performance of environmental models". Environmental Modelling & Software, v. 40, p. 1–20, 2013. ISSN 1364-8152. doi:10.1016/j.envsoft.2012.09.011. Disponível em: <[https://www.sciencedirect.](https://www.sciencedirect.com/science/article/pii/S1364815212002435) [com/science/article/pii/S1364815212002435>](https://www.sciencedirect.com/science/article/pii/S1364815212002435).

<span id="page-25-8"></span>Chiachio, M., Chiachio, J. e Rus, G., "Reliability in composites A selective review and survey of current development". Composites Part B: Engineering, v. 43, n. 3, p. 902–913, 2012. ISSN 1359-8368. doi:10.1016/j.compositesb.2011.10.007. Disponível em: [<https://](https://www.sciencedirect.com/science/article/pii/S1359836811004549) [www.sciencedirect.com/science/article/pii/S1359836811004549](https://www.sciencedirect.com/science/article/pii/S1359836811004549)>.

<span id="page-25-11"></span>Ferreira, A., MATLAB Codes for Finite Element Analysis, v. 157 de *Solid Mechanics and its Applications*. Springer Netherlands, Dordrecht, 2009. ISBN 978-1-4020-9199-5 978-1- 4020-9200-8. doi:10.1007/978-1-4020-9200-8. Disponível em: [<http://link.springer.com/10.](http://link.springer.com/10.1007/978-1-4020-9200-8) [1007/978-1-4020-9200-8>](http://link.springer.com/10.1007/978-1-4020-9200-8). ISSN: 0925-0042.

<span id="page-25-1"></span>Forrester, A.I.J., Sóbester, A. e Keane, A.J., Engineering design via surrogate modelling: a practical guide. J. Wiley, Chichester, West Sussex, England; Hoboken, NJ, 2008. ISBN 978-0-470-06068-1.

<span id="page-25-5"></span>Frangopol, D.M. e Recek, S., "Reliability of fiber-reinforced composite laminate plates". Probabilistic Engineering Mechanics, v. 18, n. 2, p. 119–137, 2003. ISSN 0266-8920. doi: 10.1016/S0266-8920(02)00054-1. Disponível em: [<https://www.sciencedirect.com/science/](https://www.sciencedirect.com/science/article/pii/S0266892002000541) [article/pii/S0266892002000541](https://www.sciencedirect.com/science/article/pii/S0266892002000541)>.

<span id="page-25-12"></span>Gomes, H.M. e Santana, P.B., "A hyper-surface normal projection method for steeredfiber composite optimization". In *5th Brazilian Conference on Composite Materials*. São Carlos, SP, 2021.

<span id="page-25-7"></span>Gomes, H.M., Awruch, A.M. e Lopes, P.A.M., "Reliability based optimization of laminated composite structures using genetic algorithms and Artificial Neural Networks". Structural Safety, v. 33, n. 3, p. 186–195, 2011. ISSN 0167-4730. doi:10.1016/j.strusafe.2011.03.001. Disponível em: <[https://www.sciencedirect.com/science/article/pii/S0167473011000087>](https://www.sciencedirect.com/science/article/pii/S0167473011000087).

<span id="page-25-0"></span>Haldar, A. e Mahadevan, S., Probability, reliability, and statistical methods in engineering design. John Wiley, New York; Chichester [England], 2000. ISBN 978-0-471-33119-3. OCLC: ocm42621802.

<span id="page-25-4"></span>Hurtado, J.E., "Neural networks in stochastic mechanics". Archives of Computational Methods in Engineering, v. 8, n. 3, p. 303–342, 2001. ISSN 1886-1784. doi:10.1007/ BF02736646. Disponível em: <[https://doi.org/10.1007/BF02736646>](https://doi.org/10.1007/BF02736646).

<span id="page-25-3"></span>Jeong, H.K. e Shenoi, R.A., "Probabilistic strength analysis of rectangular FRP plates using Monte Carlo simulation". Computers & Structures, v. 76, n. 1, p. 219–235, 2000. ISSN 0045-7949. doi:10.1016/S0045-7949(99)00171-6. Disponível em: <[https://www.sciencedirect.](https://www.sciencedirect.com/science/article/pii/S0045794999001716) [com/science/article/pii/S0045794999001716>](https://www.sciencedirect.com/science/article/pii/S0045794999001716).

<span id="page-25-9"></span>Jin, S.S. e Jung, H.J., "Sequential surrogate modeling for efficient finite element model updating". Computers & Structures, v. 168, p. 30–45, 2016. ISSN 0045-7949. doi:10.1016/ j.compstruc.2016.02.005. Disponível em: [<https://www.sciencedirect.com/science/article/pii/](https://www.sciencedirect.com/science/article/pii/S004579491630027X) [S004579491630027X>](https://www.sciencedirect.com/science/article/pii/S004579491630027X).

<span id="page-25-2"></span>Kaw, A., Mechanics of Composite Materials. Crc Press, 2ª edição, 2005. ISBN 978-0-8493-1343-1.

<span id="page-25-6"></span>Lopes, P.A.M., Gomes, H.M. e Awruch, A.M., "Reliability analysis of laminated composite structures using finite elements and neural networks". Composite Structures, v. 92, n. 7, p. 1603–1613, 2010. ISSN 0263-8223. doi:10.1016/j.compstruct.2009.11.023. Disponível em: <<https://www.sciencedirect.com/science/article/pii/S0263822309004929>>.

<span id="page-26-1"></span>McCulloch, W.S. e Pitts, W., "A logical calculus of the ideas immanent in nervous activity". The bulletin of mathematical biophysics, v. 5, n. 4, p. 115–133, 1943. ISSN 1522-9602. doi:10.1007/BF02478259. Disponível em: [<https://doi.org/10.1007/BF02478259>](https://doi.org/10.1007/BF02478259).

<span id="page-26-3"></span>Onkar, A.K., Upadhyay, C.S. e Yadav, D., "Probabilistic failure of laminated composite plates using the stochastic finite element method". Composite Structures, v. 77, n. 1, p. 79– 91, 2007. ISSN 0263-8223. doi:10.1016/j.compstruct.2005.06.006. Disponível em: [<https:](https://www.sciencedirect.com/science/article/pii/S0263822305001558) [//www.sciencedirect.com/science/article/pii/S0263822305001558](https://www.sciencedirect.com/science/article/pii/S0263822305001558)>.

<span id="page-26-2"></span>Rackwitz, R. e Fiessler, B., "Structural reliability under combined random load sequences". Computers & Structures, v. 9, n. 5, p. 489–494, 1978. ISSN 0045-7949. doi:10. 1016/0045-7949(78)90046-9. Disponível em: [<https://www.sciencedirect.com/science/article/](https://www.sciencedirect.com/science/article/pii/0045794978900469) [pii/0045794978900469>](https://www.sciencedirect.com/science/article/pii/0045794978900469).

<span id="page-26-0"></span>Reddy, J.N., Mechanics of laminated composite plates and shells: theory and analysis. CRC Press, Boca Raton, 2<sup>a</sup> edição, 2004. ISBN 978-0-8493-1592-3.

<span id="page-27-0"></span>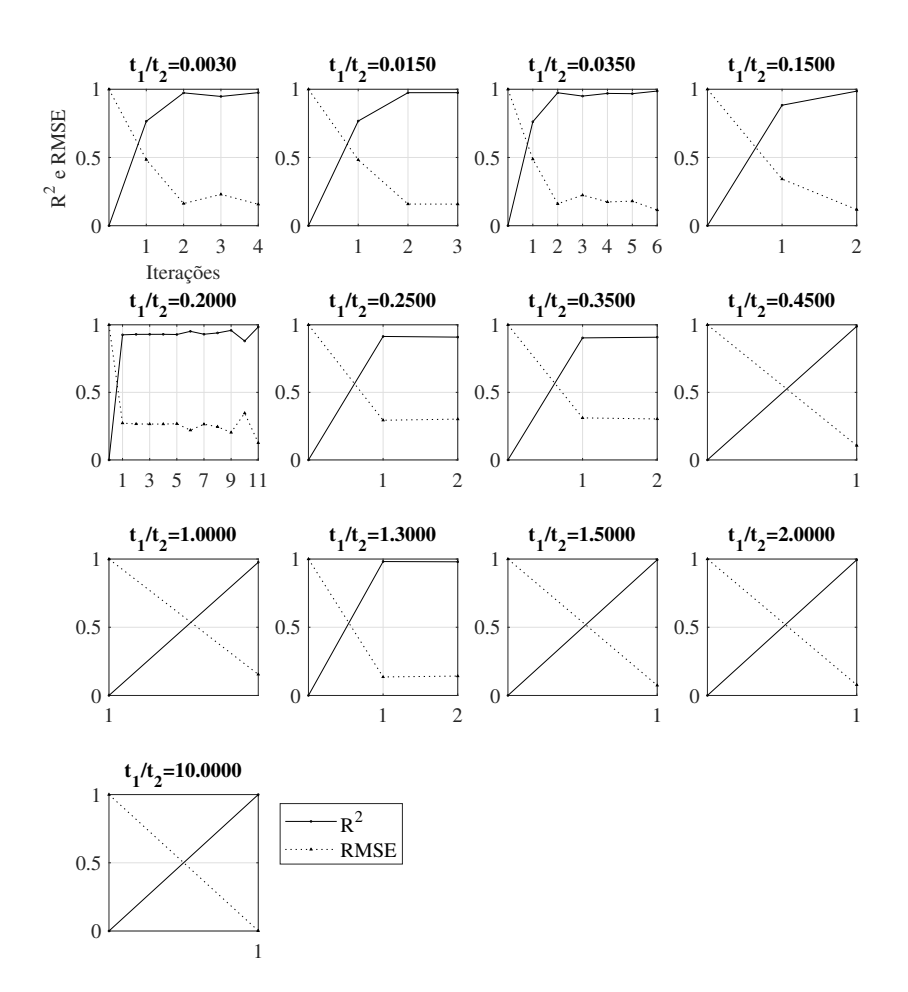

Valore de *R*<sup>2</sup> e *RMSE* para os três casos

Figura A.1 – Valores de *R*<sup>2</sup> e *RMSE* para cada amostra de preenchimento para cada razão entre as espessuras para o primeiro caso.

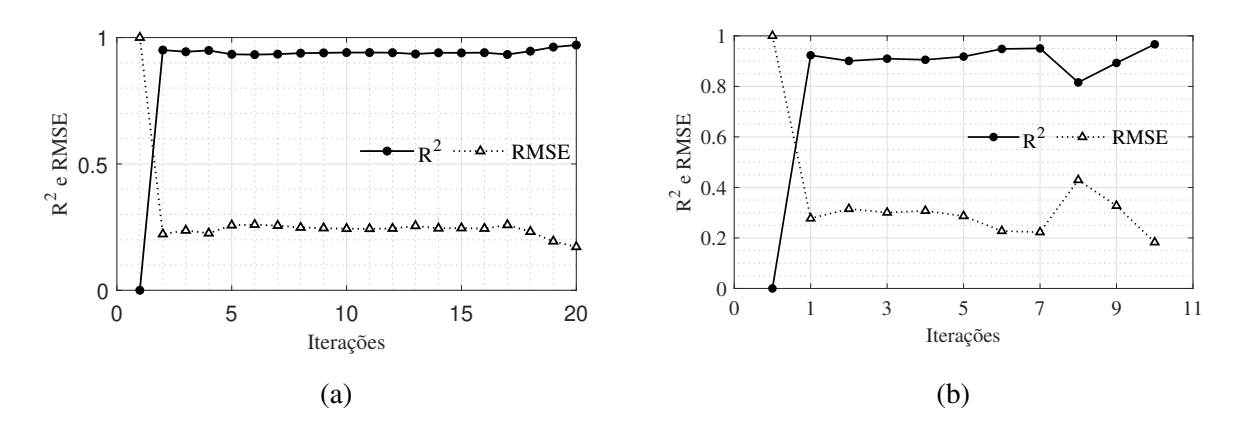

Figura A.2 – Valores para  $R^2$  e  $RMSE$  por amostra de preenchimento para (a) segundo caso e (b) terceiro caso.

<span id="page-28-0"></span>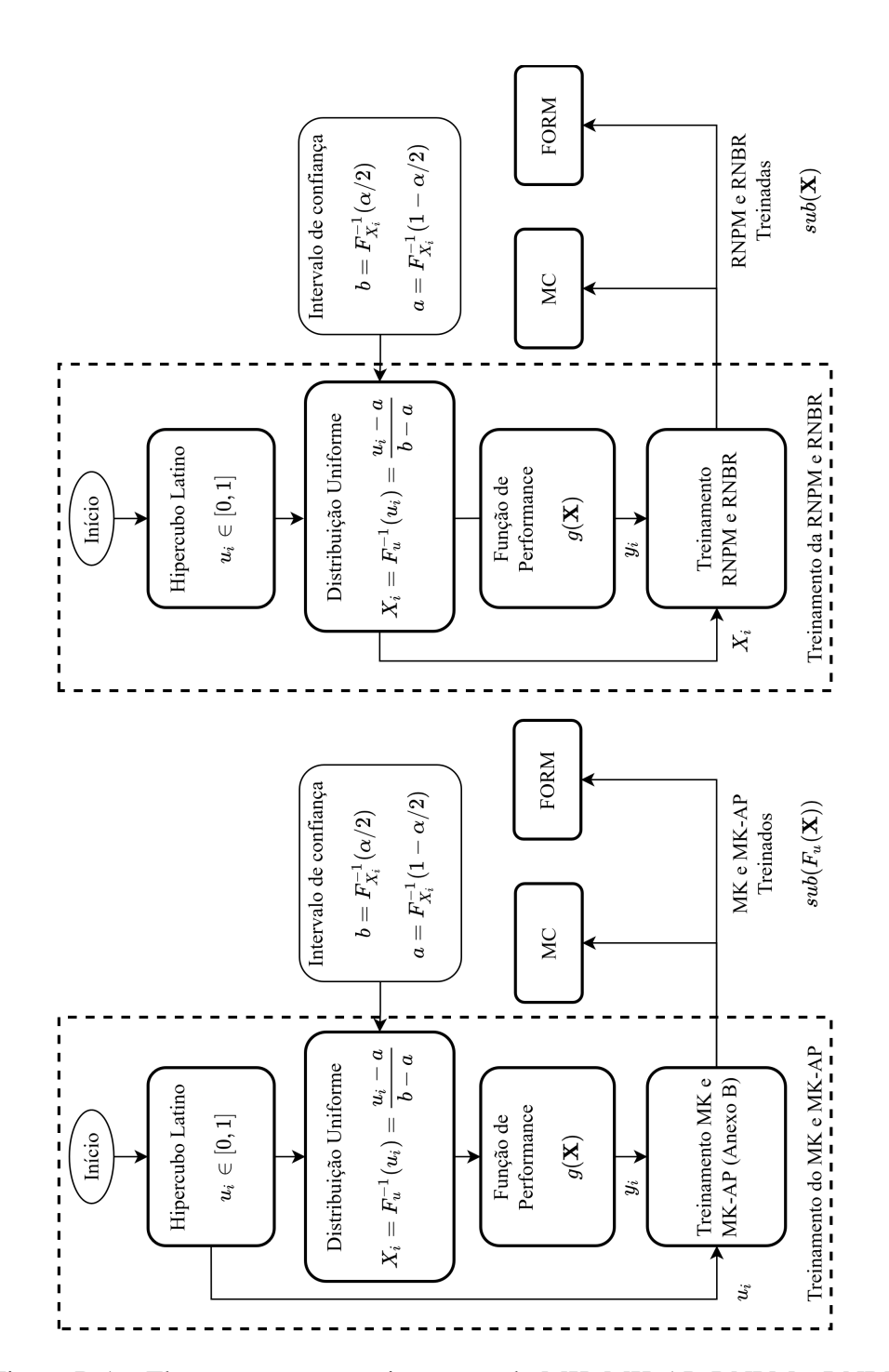

## Fluxograma para o treinamentos dos Modelos Substitutos

Figura B.1 – Fluxograma para treinamento do MK, MK-AP, RNPM e RNBR.

## <span id="page-29-0"></span>Anexo A

## Distribuições de Probabilidade conforme [Haldar e Mahadevan](#page-25-0) ([2000\)](#page-25-0)

## Distribuição Lognormal

## Função densidade de probabilidade

Sendo CoV=  $\sigma_X/\mu_X$ , tem-se

$$
f_X(x) = \frac{1}{\sqrt{2\pi}\zeta_X x} exp\left[-\frac{1}{2}\left(\frac{\ln(x) - \lambda_X}{\zeta_X}\right)^2\right], \quad 0 < x < \infty
$$
\n
$$
\zeta_X^2 = \ln\left[1 + \left(\frac{\sigma_X}{\mu_X}\right)\right], \quad \frac{\sigma_X}{\mu_X} < 0.3
$$
\n
$$
\lambda_X = \ln(\mu_X) - \frac{1}{2}\zeta_X^2
$$

## Função distribuição cumulativa

$$
F_X(x) = \int_0^x \frac{1}{\sqrt{2\pi}\zeta_X x} exp\left[-\frac{1}{2}\left(\frac{\ln(x) - \lambda_X}{\zeta_X}\right)^2\right] dx
$$

$$
F_X(x) = \Phi\left(\frac{\ln(x) - \lambda_X}{\zeta_X}\right)
$$

<span id="page-30-0"></span>Anexo B

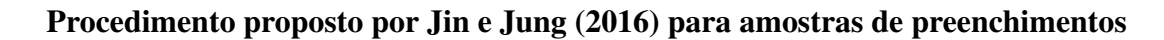

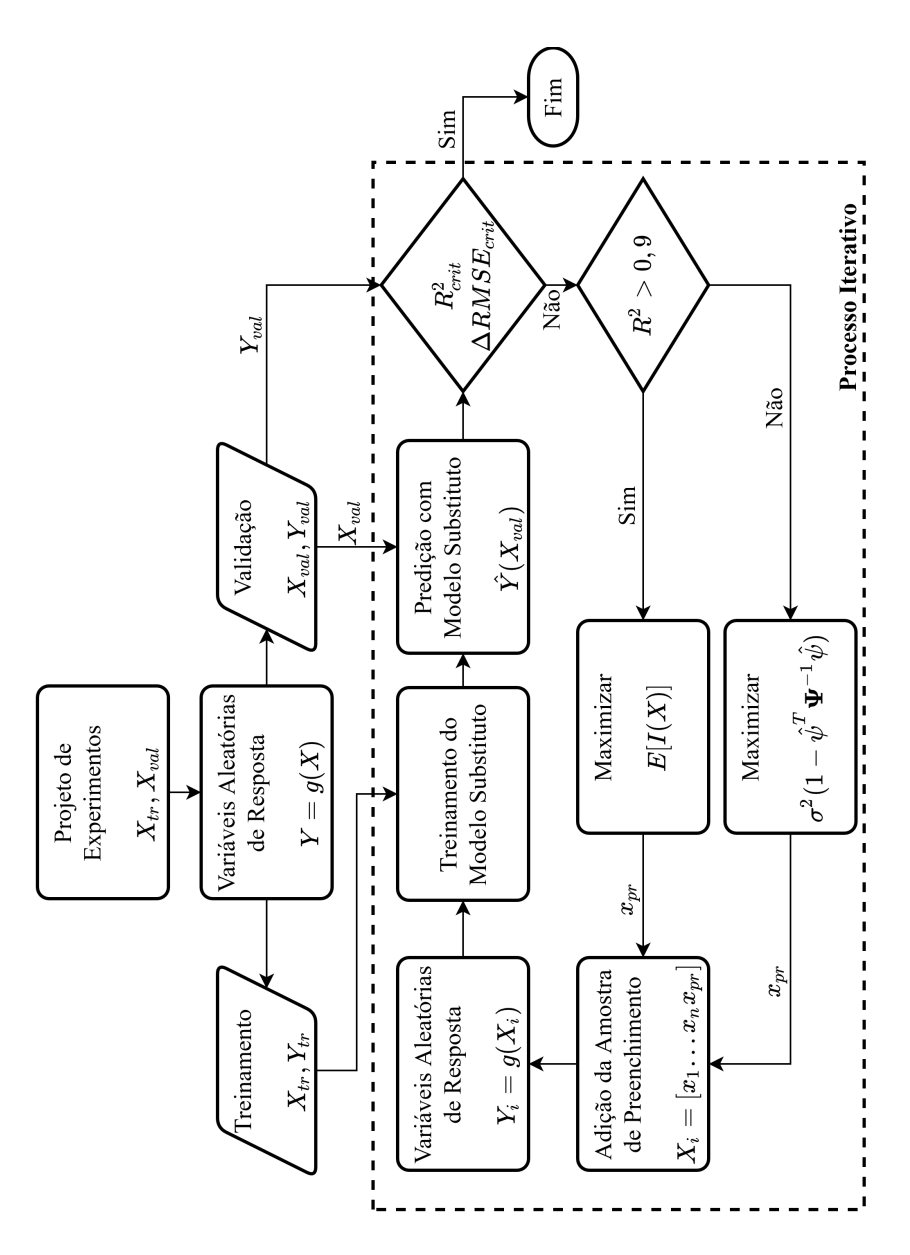

Figura B.1 – Procedimento proposto por [Jin e Jung](#page-25-9) [\(2016](#page-25-9)) para amostras de preenchimento.

## Resultados de [Frangopol e Recek](#page-25-5) [\(2003\)](#page-25-5)

<span id="page-31-0"></span>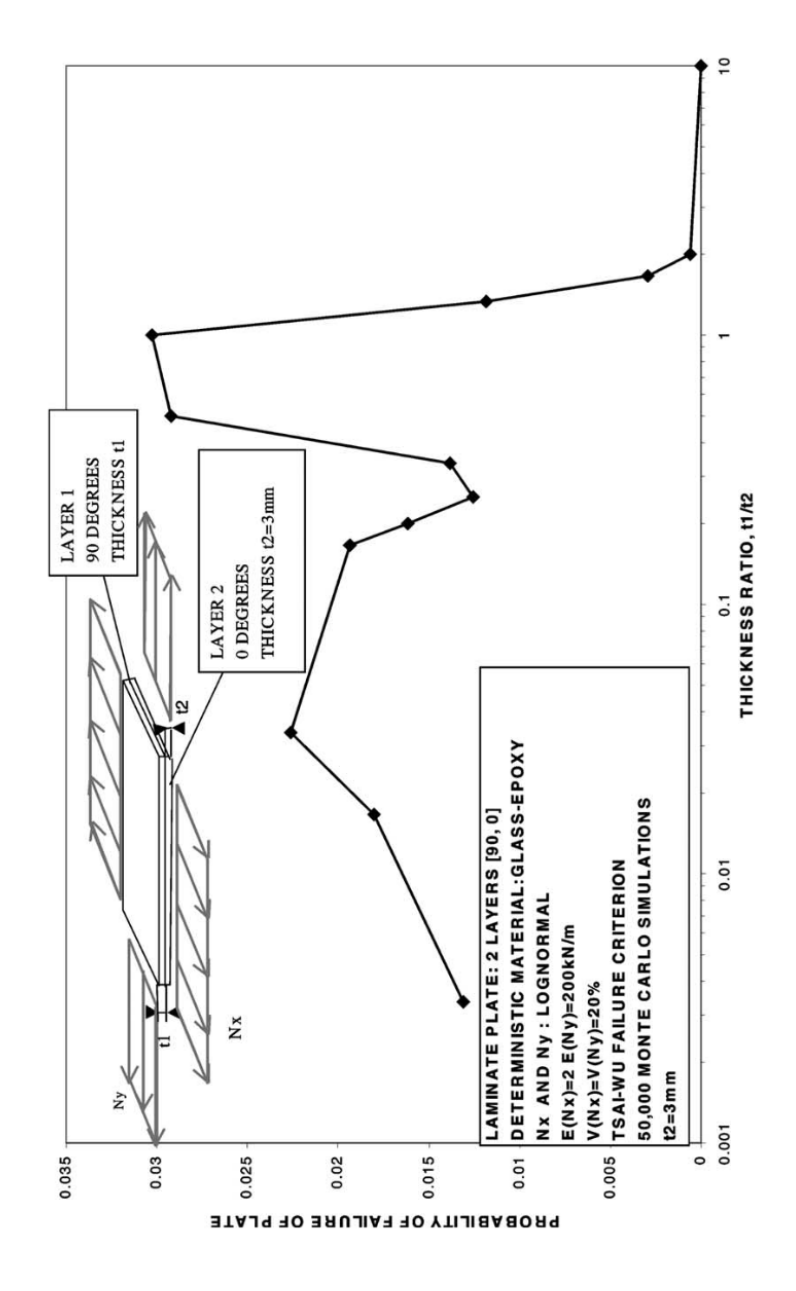

Figura C.1 – Probabilidade de falha por razão entre as espessuras das lâminas, obtido de [Frangopol e Recek](#page-25-5) [\(2003\)](#page-25-5).

### <span id="page-32-0"></span>Anexo D

## Propriedade para epóxi/fibra-de-vidro e para T300/5208 grafite/epóxi

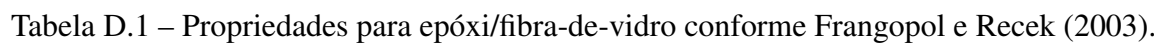

| Propriedade                | Valor |
|----------------------------|-------|
| $E_1$ [GPa]                | 55    |
| $E_2$ [GPa]                | 18    |
| $G_{12}$ [GPa]             | 8     |
| $\nu_{12}$                 | 0,25  |
| $(\sigma_1^T)_{ult}$ [MPa] | 1500  |
| $(\sigma_1^C)_{ult}$ [MPa] | 1250  |
| $(\sigma_2^T)_{ult}$ [MPa] | 50    |
| $(\sigma_2^C)_{ult}$ [MPa] | 200   |
| $(\tau_{12})_{ult}$ [MPa]  | 100   |

Tabela D.2 – Propriedades para T300/5208 grafite/epóxi conforme [Onkar](#page-26-3) *et al.* [\(2007](#page-26-3))

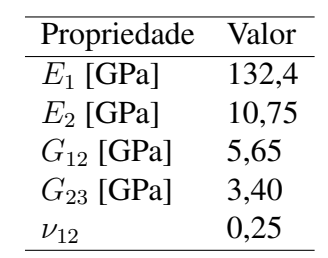